## UNIVERSIDAD "LA SALLE"

ESCUELA DE ARQUITECTURA

INCORPORADA A LA U.N.A.M.

"TERMINAL DE AVIACION GENERAL" EN TOLUCA ESTADO DE MEXICO.

### TESIS PROFESIONAL PARA OBTENER EL TITULO DE

A R Q U I T E C T O

PRESENTA

JOSE RODOLFO SOTO GROGNARD

M E X I C O . D . F . 1987

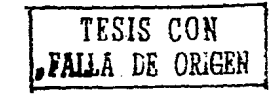

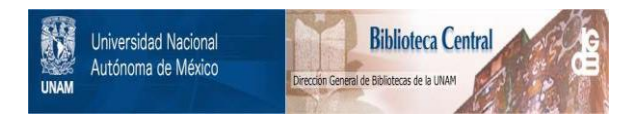

# **UNAM – Dirección General de Bibliotecas Tesis Digitales Restricciones de uso**

# **DERECHOS RESERVADOS © PROHIBIDA SU REPRODUCCIÓN TOTAL O PARCIAL**

Todo el material contenido en esta tesis está protegido por la Ley Federal del Derecho de Autor (LFDA) de los Estados Unidos Mexicanos (México).

El uso de imágenes, fragmentos de videos, y demás material que sea objeto de protección de los derechos de autor, será exclusivamente para fines educativos e informativos y deberá citar la fuente donde la obtuvo mencionando el autor o autores. Cualquier uso distinto como el lucro, reproducción, edición o modificación, será perseguido y sancionado por el respectivo titular de los Derechos de Autor.

# INDICE

# I.- DITRODUCCION:

a) Justificacion del Tema

# II. - ANTECEDENTES HISTORICOS:

- a) Antecedentes de la aviacion en México
- b) Antecedentes del aeropuerto de la ciudad de México
- c) antecedentes del aeropuerto de la ciudad de Toluca

# III.-INFORMACION Y COMUNICACIONES GENERALES DEL ESTADO DE MEXICO:

- a) Antecedentes del Estado de México
- b) Vialidades
- c) Vias ferreas
- d) Aeropuertos
- **IV.- SERVICIOS URBANOS:** 
	- a)EE1ectricidad
	- b) Agua potable
	- c) Drenaje
	- d) Telefono
- V.- DESCRIPCION GEOGRAFICA:
	- a) Edafologia
	- b) Orografia
	- c) Vegetacion
	- d) judrografia
- VI.- DESCRIPCION CLIMATOLOGICA:
- a) Graficas climatologicas
- b) Vientos dominantes
- VII.-PLAN DE DESARROLLO URBANO DE LA CIUDAD DE TOLUCA:
	- a) Analisis del uso del suelo
	- b) Condiciones socio-economicas
- VIII.-CARACTERISTICAS DEL TERREMO SELECCIONADO:
	- a) Necesidad del tema
	- b) Justificacion del terreno seleccicnado
	- e) Deslinde y levantaniento del terreno
- IX.- DEFINICXW,CAUSAS Y ESTADISTICAS DEL AEROPIJERI'O DE LA CIUDAD DE TOLUCA:
	- a) Definición de aeropuerto
	- b) Definición de la aviación general
	- e) Causas que originaron la construcci6n del aeropuerto de la ciudad de Toloca
	- d) Estad:isticas de los pasajeros de la aviación general en la ciudad de México
	- e) Estad:isticas de las operaciones de la aviación general en la ciudad de México
	- f) Estadisticas de pasjeros de la aviacion en general en la ciudad de Toluca
	- g) Estadisticas de operaciones de la aviación general en la ciudad de Toluca

## X.- ANALISIS ARQUITECTONICOS DE EDIFICIOS COMUNES:

- XI.- RESULTADO DEL ANALISIS AROUITECTONICO:
- XII.-ALCANOES Y METAS DEL AEROPUERTO INTERNACIONAL DE LA CIUDAD DE TOLUCA:

### XIII-SECUENCIAS DE USO Y AREAS OPERACIONALES:

XIV.- CONCLUSIONES Y PREMISAS DE DISEÑO:

a) Premisas de diseño

b) Materiales existentes

c) Restricciones construcctivas

d) Sistemas constructivos propuestos

XV.- PROGRAMA ARQUITECTONICO:

XVI.- PROYECTO ARQUITECTONICO:

XVII- ESTRUCTURA Y CIMENTACION:

XVIII. INSTALACIONES:

XIX.- PERPECTIVAS:

XX.- PROPIETARIO DEL PROYECTO Y OBTENCION DE LOS RECURSOS ECONOMICOS:

XXI.- BIBLIOGRAFIA:

XXII- ESTUDIO FOTOGRAFICO DE MAQUETA:

### $I = TNTBODICCION$

### a) Juntificación del Tema

Debido al saturado tráfico existente en el aeroquerto Internacional de la Ciudad de México en vuelos comerciales y tambien del movimiento de aeronaves de servicio particular y ya que no exista terreno para extender las instalaciones de la AVIACION GENERAL en le Ciuded de México.

Este orobleme ocasiona demoras en los vuelos comerciales al tener que esperar a una aeronave particular para desempeñar sus ma niobras como son las de despeque, aterrizaje y Zodaje en las pistas existentes en el Aeropuerto de México. Como consecuencia existen pérdidas de cenital y tiempo.

Debido a este orotlema y al existir el Aeroquerto Internacional "José María Morelos" en Toluça Estado de México, y al encon--trarse tan cercano por vía terrestre a la Ciudad de México, (muy pronto se terminará la autopista México-Toluca), por lo que este quede servir de anoyo al tráfico aereo existente en el Aeroquerto Intercacional de la Ciudad de México; por lo tanto:

Apovedo por los provectos del deserrollo del Aeropuerto Internacional de la Ciudad de México y en el provecto que deerrolló la DIRECCION GENERAL DE AFRONAUTICA CIVIL (D.G.A.C.) del Aeroquerto Internacional de la Ciudad de Toluca y con la colaboración del Jefe del Departemento de Programación de la mencionada Institución. la cual estaba a cargo del Aeropuerto Internacional "José María -Morelos" de Toluza, debido a que en el año de 1936 la D. G.A.C., dejó de operarlo y ellos al temer estadísticas anteriores y provectos antes del '85 me apovaré en sus estadísticas e investigaciones.

AEROPUERTOS Y SERVICIOS AUXILIARES (A.S.A.), se encarcorá de su operación desde 1995 y contando con la supervición del Gerente de Provectos de A.S.A. y el Depertemento del Pleno Regulador.

Viendo la necesidad de desconcentrar la AVIACION CIVIL de la CAPITAL y para que tenga una mayor fluidez de la Aviación Comercial Por consecuencia un rápido deserrollo de la ampliación del Aeroquerto de la Ciudad de México. Por lo tanto el Aeroquerto de le Ciudad de Toluca servirá como alterno en lo que respecta a la AVIACION CIVIL.

### II- ANTECEDENTES HISTORICOS

### e) Antecedentes de la Aviación en México

A principios de nuestro siclo, muchos estudios experimentados mexicanos realizaron meritorias oruebas con la idea de sostenerse en el eire con les méquines eccionedes por ales. Siete años despues de que los hermanos WAIGHT, padres universales del vuelo hu meno sostenido y controledo, un mexicano deportista y visionerio ALBERTO BRANIFF, logre el primer vuelo mexicano en le velle de ana huse-

Villasene, Lebrija y Mejía, siguiendo el ejemplo de BRANIFF, se lanzan tambien a la concuista del aire, y sus nombres quedan crebados en la historia de la Aviación Mexicana. como ilustres orecursores de la primera etapa de la era Aeronáutica de nuestro --País.

b) Antecedentes del Aeronierto de la Ciudad de México

En 1910. Don Francisco I Madero, inaugura las segundas exhibiciones aereas que se desarrollan en los campos de Balbuena.

Frank Sentarini da a México el primer motor de aviación radial enfriado por aire. Horacio Ruíz conduce en 1917 por primera vez una valija de correspondencia por el aire, Semuel Rojas realiza los primeros vuelos acrobáticos en los cielos de Anahuac, tambien por 1919, se hacen los primeros vuelos comerciales de México a Pachuca y viceversa y en 1931 se construyen los primeros aero puertos civiles entre los primeros se encuentra el de la ciudad de México, que inaqurado en dicho año en los terrenos de Balbuenaque fue perte de una hacienda propiedad del señor BRANIFF y estos terrenos eran los suficientemente planos para que pudiera rodarel primer aeroplano y los aviones que funcionaban como comerciales, fueron trimotores Ford y es así como comienzan los primeros vuelos comerciales MEXICO / TAMPICO / MATAMOROS, y hasta el año de 1943 se construyen más aeropuertos en la República Mexicana como: SAN LUIS POTOSI, TORREON, PARRAL, CIUDAD JUAREZ, ACAPULCO, TIJUANA, VILLAHERMOSA, GUADALAJARA, MAZATLAN, MONTERREY, y PUERTO-VALLARTA, todos estos aeropuertos consistion en la pista y una pequeña base ó edificio terminal claro, de acueran a sus poeraciomes estando actualmente modificados la mayoría de los aeropuertos ya mencionados debido a la demanda existente.

### c) Antecedentes del Aeroquerto de la Ciudad de Toluca

El **Aeropuert**o de la Ciudad de Toluca se inició su construcción de la pista en el año de 1978, como resultado del cambio delterremo en la que funcionaba antes (solamente aviación general), y tambien por que el crecimientos la Ciudad estaba envolviendo al Aeropuerto Antiquo y el cenerarse el plan de desarrollo urbano de la Ciudad de Toluca surge el nuevo Aeropuerto ubicaco a una distancia al centro de la Ciudad de Toluca de 10 Kms, esto proboca una al plan desarrollado del sistema de aeropuertos Metropolitanos para la descongestión del aeropuerto y espacio aereo de la Ciudad de México - El Acrobuerto "Uosó María Morelos" oc la Ciudadde Tolus **es inaqurado en Marzo de 1984, teniendo como vuelo experiment**al de la Aerolinea "AEROMEXICO" un vuelo a la semana, teniendo buenos resultados originandoesto qie se abrieran tres vuelos por semana con las siguientes rutas: MONTERREY Y ACAPULCO, tomandose va en consideración un aumento de vuelos por semana y que entren en funcionamiento otras Compañías Aereas alimentadoras co mo son AERO-CALIFORNIA Y AERO-MARL que tienen rutas fijas a diferentes poblados de la República Mexicana.

### III- INFURNACION Y COMUNICACIONES GENERALES DEL ESTADO DE MEXICO

### e) **Entecedentes** del Estedo de México

Ume de les grandes metas fijadas en el país es la desentralización de las dependencias gubernamentales y por consecuencia la vide recional, debido el crecimiento no previsto de la Ciuded de México, y del erea metropolitana Para solucionar este crecimien **ROMAINAR**... descontrolado se presenta la mecesidad de ofrecer otros lugares de asentamientos humanos.

La estrategia de deserrollo del Estado de México ofrece la opción a una "DESCENTRALIZACION PUENTE" al ofrecer alternativas de asentemiento y de desarrollo e las corrientes migratorias oue hoy en día llegan al centro del país *y* Que con5tituyen, para elpropio Estado de México, punto fundamental en su problematica de desarrollo. El estado contempla que su población de 8.5 millo-nes el crecimiento natural y 2.0 millon#s e le migración de otras partes de la República e Esta situación se agrava al concentrar se el crecimiento demográfico en les éreas conurbadas, de ahi Que el punto básico en la estrategia de desarrollo del Estado de Lié xico sea también el de orientar los asentamientos humanos, como promotores de la actividad económica y social.

Ls estrategia del desarrollo gira entorno a dos políticas fundamentales:

- e) Desacelerar el crecimiento de les zones de mayor concentración.
- b) Favorecer el desarrollo de los sistemas urbanos que dispongan de mayores recursos.

Sus posibilidades de desarrollo se relacionan en gran dedide con el establecimiento de medios rápidos de comunicación con el velle de México, y con la dotación de le infraestructura urbana necesaria a su crecimiento.

En este esquema se inserta el AEROPUERTO DE TOLUCA come elemento dinámico en la generación política de desarrollo. Por o-tro lado, el rápido crecimiento de la zona centro ha generado, en la última decada, una explosiva demanda de servicios aeroportua rios. Para atender a esta creciente demanda, y ante la saturación actual del aeropuerto y el espacio aereo de la Ciudad de Méxi**co y al no tener el presupuesto para un desarrolla para la demanda requerida, se plantea un sistema de aeropuertos alternos Que**  ayuden al descongestionamiento del espacio aereo del Distrito Federal que serían estos:

AEROPUERTO MILITAR DE SANTA LUCIA, ATIZAPAN, MEXICO, D. F. (AVIACION COMERCIAL). Toluca pera uso de le AVIACION GENERAL, vuelos cherter, cerge *y* lineas aereas de largo alcance.

Por consiguiente lo panteado por el Gobierno Federal *y* el Estado de México dan cabida e la construcción y ampliación del - Aeropuerto **"JOSE IMAIA MORELOS"** de Toluca, con los recursos que genera el sistema aeroportuario del centro del país y pilar funda mentel en le creeci6n del nuevo sistema de ciudades del valle de lerme.

### b) Vialidades

El estado cuent conn una amplia red de carreteras aunque su distribución no es uniforme . En lo general, le favorece yo que varies de les linees de carreteres importantes que van al Distrito Federal y estas cruzan por otras entidades Federativas.

 $Ext$ s un totel de 3739 Kms , de carreteres con que cuenta la entidad el 50  $\%$  se encuentren pavimentadas. Sus índices com oeretivo~ **son : lKm , de cerretere en ced 5.7 Km2 de superf'icie total; en el Dais, en cada** *5* **lkm2. Hay en la entioad lkm** je~ carretere pera 1618.3 habitantes.

Perticulermente los accesos de carretera a la Ciudad de Toluca provéniente del Distrito Federal son las de: Atlacomulco, Morelia, y Tenango, estas resultan ser las vías orimaria, aunque tienen deficiente conexión con el Paseo Tollocan que actualmen te circunde el interior del área urbana de Toluca - Como vías secundarias tambien tenemos la que va a Naucalpan y como tercearias un sin número de carreteras de terracería.

ومالكم الكافي فمعاد المداعا القراري والمتحدث والمراوي والمواطن

### c) Vies Ferreas

Los ferrocerriles constituven un medio apropiado para el transporte masivo de productos a largas distancias. En el interior del Estado. la comunicación ferroviaria es mínima; sus 856 Km dan servicio a 89 localidades. Existen en la entidad 1 km de ferrocarril en cada 25 km2. de su superficie, mientras que en el país, en cada 78 7Km2, en la entidad hay un kilómetro para- $70\Omega$  habitantes: (Ver Planos generales de Estado y Vías).

### d) Aeroquertos

Actualmente existe un Aeropuerto Internacional "JOSE MARIA MORELOS" en foluca, y teniendo como comunicación terrestre Ler me el Distrito Federal, así como Lerma a Naucaloan estas facilitan el acceso frácido a las zonas hoteleras del Paseo de la Re forme y e les Zonas Industriales de Vallejo-Naucalpan.

#### TV-SERVICIOS URBANOS

### a) Emergia Eléctrica

El Estado de México contaba en 1975 con una población electrificada de 1747, localidades que viene a ser el 57.9%. El in cremento de Flectrificación en los últimos diez eños fué de un 28.5‰ el cual beneficio a un 33 9‰ de la población. Sin embargo en este servicio es donde se observa el marcado desecuilibrio que existe entre la zona urbana y la rural, questo que esta últi- $\tau$ e bodemas decir que cuenta con un 50% del servicio y la primera con un 100%.

El Aeropuerto Internacional de Toluca se abastece de Energía Eléctrica de las Lineas de alta tensión que pasa por la ca rreter» EL DERRILLO-SAN PEDRO TOTOLTEPEC.

### t) Acus Potable

the contract of the contract of the contract of the contract of the contract of the contract of the contract of the contract of the contract of the contract of the contract of the contract of the contract of the contract o

Debido a las condiciones físicas del Valle de México, la disponibilidad de aqua potable se ha visto limitada, y esto se ha incrementado debido al orecimiento demográfico del Distrito Federal y sus alregedores, con sus agravantes colaterales de demende de uso Industrial y otros Servicios. Inicialmente los medios de abastecimiento se localizaban dentro del mismo Valle; apertir de 1950 se comenzo e perforar pozos en la región de Chiconautla de donde se extrae un volumen de 3.5m3/segundo, en los adoe.20'S se construyó un ramel norte en la cuence del Lerma para captar agua de 70 pozos parforados que proporcionan un total de l'4mp/seg – Em la actualidad el atastecimiento de equa potatle es posible debido a las explotaciones de mantos supterraneos.

- 2 -

Por la ubicación del Aeropuerto Internacional de Toluca (Zona Rural) el abastecimiento de egua potable es satisfecha por medio de un obzo profundo.

the contract of the contract of the contract of the contract of the contract of

### c) Dremate

La red general de drenaje viene e cielo abierto a través del Boulevard Aeropuerto, el cual esta comprendido entre el Paseo --Tollocan y Cerretera General a Naucalpan, desembocado en el río Lerma? El drenaje lleca en forma entubada a conectar con esta rama general desde el aeroquerto. Existen provectos a futuro para entubar las aques negres antes de desembocar en el río Lerma.

### $d)$  Teléfono

La linea Telefónica que llega al Aeropuerto de Toluca es tomada de una prolongación de la Central de abastos de Toluca, a tra ves de la carretera Toluca-Naucalpan. (Ver Plano Topográfico del Terreno y sus Servicios anexo a continuación)

#### v. Descripción Geográfica

### $e$ ) Edefologie

El suelo del valle de Estado de México, está constituído predominantemente de material colapsable y expansivo de textura media esto es debido a la intemperización de los promontorios montañosos vecinos, por lo que se consideró apto para el desarrollo Urbano.

### b) Orografia

La mayor parte de la extensión del Estado de México, está constituído por terrenos planos de poca pendiente descendientes desde el Surpeste hacia el Norpeste El estado cuenta con elevaciones orográficas existentes en su interior como el cerro del Calvario el Surpeste destaca el nevado de Toluca, al Norpeste se localiza el Cerro del Perico.

### c) Vegetación

La venetación dominante del Estado se conforma por 122,000 habitantes de Cyamel, 12,000 Ha de Pino, 4.901 ha, de Pino Encino; cuents con 153.000 ha de selva baja caducifolia. 79.000 ha de matorral Cracicaule y 7.000 ha. de Mezquital; el pastizal y zacatalse estime en un promedio de  $951,000$  he.  $y$  los Tuleres en 21,000 he.

Le Sierre mévade y el Nevado de Toluca se encuentran formados por bosques de Pinc. la región selvatica cubre la zona del 810 – Belsas - Los árboles están repertidos y mezclados con otras especies: la zona del Mezquital se localiza al Noroeste del estado.

d) Hidrografía

De Surceste a Noreste corre el Río Verdiguel, cruzando la mancha urbana a travez de un entubamiento. Dicho Río conduce buena parte de las aguas urbanas servidas y su tratamiento, aguas abajo resulta indispensable a efecto de renovar sus características naturales y evitar perjuicios a la agricultura.

Otro Aio importante que se encuentra en el Estado es el Lerma, el cual conduce todas las aquas de desecho del Distrito Federal y del mismo estado hasta su desembocadura.

- VI- Descripción Climetológica
- **DIAS DIAS DIAS** 30 30 30 25 25 25 20 20 20  $15$ 15 15 10 10 10 5 5 5 **NESES**  $F$   $F$ FMAMJJA SOND AMJJ ASOND  $\overline{\epsilon}$ **FMAMJJASOND**  $\mathsf{E}% _{\mathsf{H}}$ **TEMPERATURA** LLIMTA DIAS FRIOS 手 头 % 90  $\frac{90}{80}$ 90  $rac{8}{60}$  $\overline{50}$  $\bar{\pi}$  $\overline{\mathrm{20}}$  $\epsilon$ 60  $\overline{50}$ 50 **SO**  $3886$ 58385
- e) Gráficas Climetológicas

PRESION ATMOSFERICA

ل ل

ASON

D

 $\overline{30}$ 20  $70$ **MESES** 

EFM

- D

EFMAMJJA SON

EFMA MUJASO ND

**b)** Vientos Dominantes

En el Estado de México los vientos dominantes provienen de Sureste, lo cual provoca que los desemhos Industriales aereos sean desplazados rapidamente de la zona.

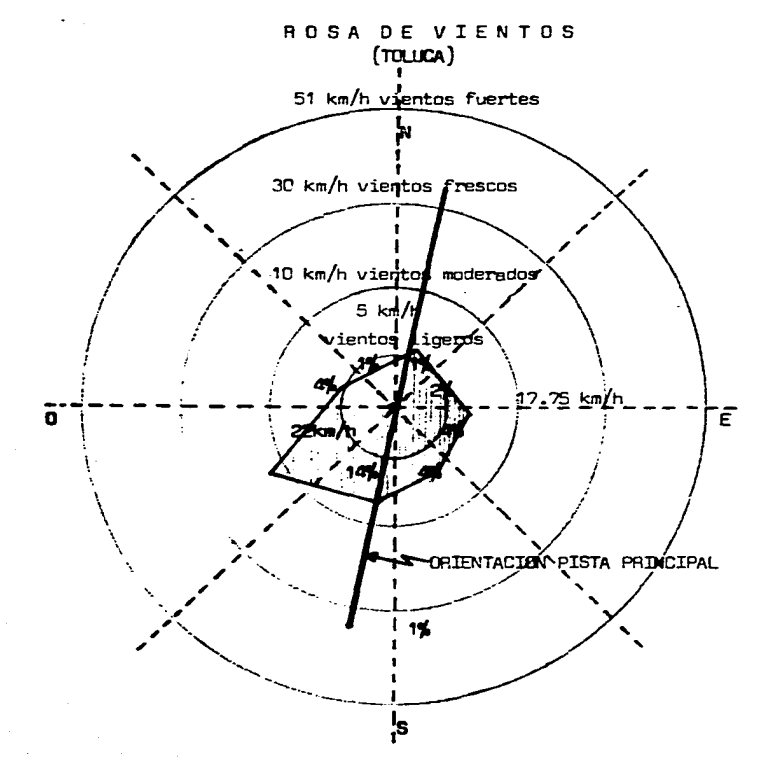

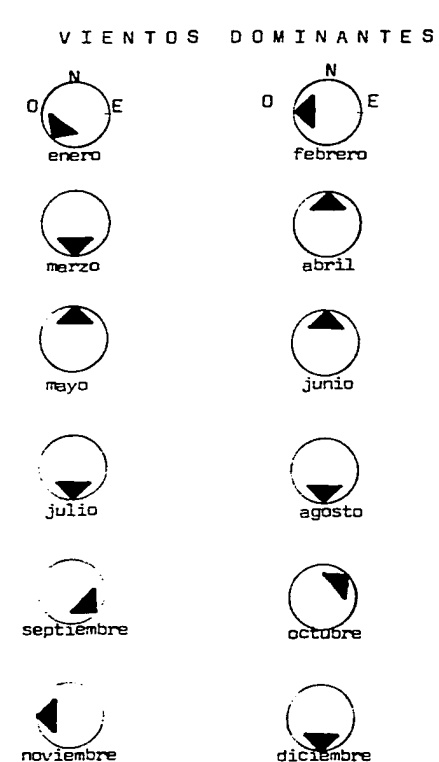

VII- Plan de Desarrollo Urbano de la Ciudad de Toluca

a) Análisis del Uso del Suelo

7.1 Carectaristicas del Plan de Desarrollo:

El plan de desarrollo urbano contempla ya todo su territorio existente en el valle, este abarca ya zonas para asentamientos hu manos, pare la industria, para servicios, para servicios especiales y zonas pera reservas ecológicas.

En las zonas especiales esta contemplado el terreno en donde esta ubicado el aeropuerto con todo y sus zonas aledañas para evi tar la contaminación del ruido así el proyecto si esta basado y respetando todos los puntos contemplados para su máximo desarro.

### b) Condiciones Socio-Económicas

La Ciudad de Toluca ha presentado un crecimiento demográfico acelerado en el transcurso de las últimas décadas ya que de - - - 53,489 habitantes en 1983 existen 431,700. La tasa de crecimiento media anual es de 5.9% incrementandose a 6.2%. Se estima que en-1983 la población economicamente activa, es del orden de 26% de la población total. Dedicandose el 9.5% a las actividades del sec $$ tor primario; el 34.5% el sector secundario y el 5 $\mathfrak{B}'_h$  al sector terceario.

que perciben menos de 2.='f'/, veces de el salario mínimo el *l'.Ü"/o* lo forman familias cuyos ingresos 05cilan entre 2.5 y 5 veces el salario mínimo y solo el *9*% recibe como pago a su trabajo cantidades superiores a 5 veces el salario mínimo. La <mark>estructura del ingreso f</mark>amiliar de la población se divide en 3 rangos; el 54% de la población total pertenece a familias ·

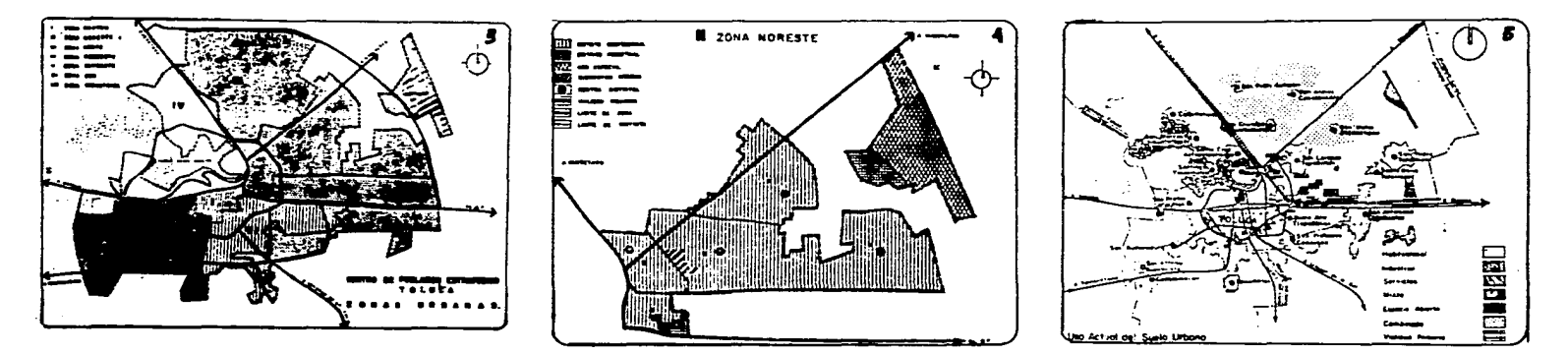

### VIII- Ceracterísticas del Terreno Seleccionado

### a) Necesidad del tema

En primera instancie seleccione a la Ciudad de Toluce por le cercanía que tiene el Distrito Federal, Toluca el contar con un aeropuerto enciernes (en desarrollo), el terreno de este cuenta con dimensiones muy grandes esto da la oportunidad e la desincorporación de la AVIACION GENERAL ya que el terreno es propicio al no tener accidentes topográficos no muy relevantes y tambien como ~ ventaja de le zona es que el terreno se localiza ye este contemplado en el Plan de Desarrollo Urbano de la Ciudad de Toluce. Estecontempla que las areas cercanas al aeropuerto se eviten los ascentamientos humanos, así el plan evita que el ruido originado por los aviones *y* la contaminación de la zona industrial afecte e le población *y* como ya lo habia mencionado en la carta de justifica~ ción al desalojar la AVIACION GENERAL DEL DISTRITO FEDERAL, se descongestiona el espacio aereo del Aeropuerto de la Ciudad de México encembio el Aeropuerto "JOSE MARIA MORELOS" DE TOLUCA el ester enciernes por lo tanto su espacio aereo se encuentra myy despejado.

### b) **.Justificación del Terreno Seleccionado**

La superficie crbana de la Ciudad de Toluca es de 7,006 ha de los cuales 1,900 ha. son de uso combinado habitacional y agrí cola. De 5,091 ha. urbanas el 50.6% son de uso habitacional, el 12.9% industrial, el 16.2% espacios sin uso, 3.92% a arvicios al igual que al uso mixto, 5.1~ a espacios abiertos *y* 5.tf'/o e vialidades primarias.

La clasificación anterior refleja la desigualdad en los usos del suelo respecto a los requerimientos de equipamiento y servi cios de la población, y refleja la existencia de una gran cantidad de predios válidos.

Por otre perte la zonificación de estos usos,al no encontrarse bien definidos, impide la integración de alguna usos básicose le estructure primeria del centro de población, así como la identificación de áreas consentradoras de servicios que permitan aten der los sectores de la ciudad de una manera equilibrada.

El equipamiento urbano y los servicios de Toluca oresentan una desproporción, la cual refleja una concentración en la zoaa central, quedando relegada la atención a la periferia. Solo el equipamiento educativo tiende a distribuirse adecuadamente, en el sector salud existen establecimientos con alcance regional, el abasto de productos se concentra en el perímetro de la Ciudad y exis te un déficit de esoncios mbiertos.

### e) Deslinde *y* Levantamisnto del Terreno

11.1 Ottención del Terreno: El terreno en que se ubicará el provecto, en estos momentos ya esta obtenido por medio de la expropieción de terremos ejideles que el estedo se ha encargado de indemnizar a los propietarios de las construcciones afectadas, -//:**sades** en el territorio propuesto pare le ubicación del AEROPUERTO INTERNACIONAL "JOSE MARIA MOREL'OS" DE LA CIUDAD DE TOLUCA, que <sup>'de</sup> tembien la terminel de la AVIACION GENERAL.

11.2 Deslinde del Terreno

En el plano siguiente se muestra el drenaje, lineas alimentadoras de agua, red telefónica, lineas de energía eléctrica y la ubicación del proyecto.

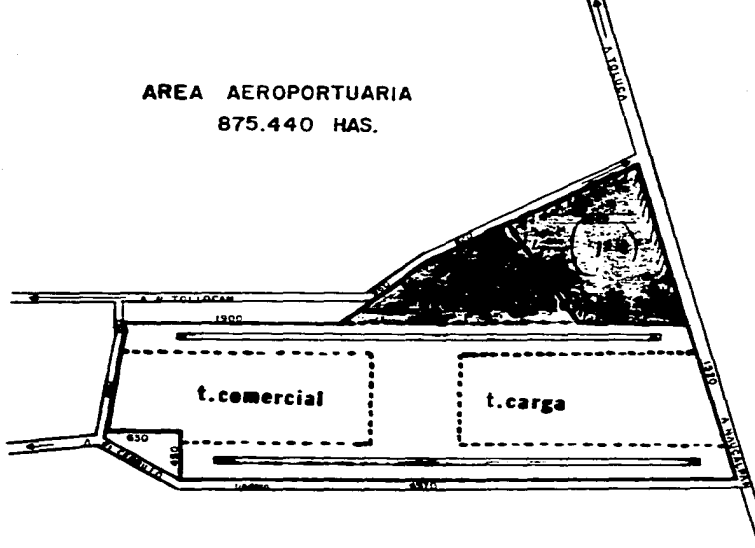

PLASS # 1

11.3 Localización del Terreno

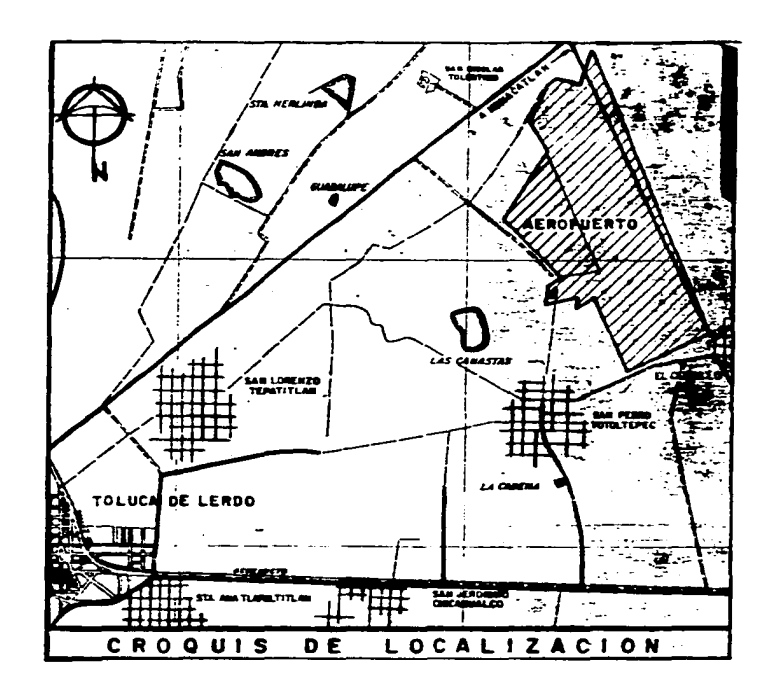

- 11 -

IX - Oefinici6n, Causas *y* Estadísticas del Aeropuerto Internacional de la Ciudad de Toluca

**e}** Oefinici6n de Aeropuerto

**Un aeropuerto es una instalación física que tiene como función la operación de aeoplanos. El aeropuerto es una consecuencia** del invento de la máquina de volar *y* por lo tanto, el primer aeroplano, habiendo consistido en una duna situada en Carolina del No\_:: te llamada "KITTY HAWK". Por razones evidentes a las instalaciones primitivas se les denominó "CAMPOS DE AVIACION", cuando se le ouiso dar una definición más tecnica se les llamó "AERODROMOS", pero a medida que se requirieron instalaciones adecuadas para las **necesidades cada vez más necesarias Para el procesamiento de los usuarios se llegó a una nueva denomineci6n que es como hoy la cono**  cemos , **"AEROPUERTO"** •

and the state of the state of the state of the state of the state of the state of the state of the state of the

*U.* palabra aeropuerto implica en si una instalación donde es posible atender el embarque *y* desembarque de pasajeros, equipaje *y* carga.

b} Definición de la Aviación General

*U.* aviación general comprende cuatro categorías y como definición es la aviación que da servicios a todas las aeronaves pe- **aueñes con poca capacidad de pasajeros** *y* **no tienen un itinerario fijo.** 

AVIACI~ **CCJ.ERCIAL: Aeroneves peoueñas (aerotaxis), integrada por compañías que prestan servicios especiales a contrato.** 

- AVIACIClll PRIVADA: Formada por propietarios de aviones entusiastas de la aviación, como por compañías particulares que cuen- tan con aviones propios para uso de sus funcionarios y empleados.
- AVIACION OFICIAL: Esta categoría incluye aviones propiedad de las secretarias del estado y empresas desentralizadas para uso oficial onicamente hoy en dia transformada en T. A. F.

**ESCUELAS DE AVIACION:** Empresas privadas y oficiales dedicadas e la enseñanza de las carreras y oficios relativoa a la avia- $\mathcal{L}_{\mathbf{L}}$ **ción.** 

c) Ceuses que originaron le Construcción del "AEROPUERTO DE LA CIUDAD DE TOLUCA"

Debido a la demanda, saturación y congestionamiento del espacio aereo del aeropuerto Internacional de la Ciudad de México con la ayuda del progreme de aeropuertos metropolitanos que se creó para la descongestión del aeropuerto de la Ciuda de México, deesa manera se propusieron varios aeropuertos en el area metropolitana de la Ciuda de México, en el que es#á incluído el aeropuerto-Internacional de Toluca como un aeropuerto alterno que ayude como ya se ha mencionado del Aeropuerto Internacional "JDSE MARIA MORÉ LOS" de le Ciuded de Toluce, tomandose en consideración el plan de desentralización que propuso el presidente de México.

d) Estedisticas de los Pasajeros de la Aviación General en la Ciudad de México

\*\* 1985 Solamente abarca los primeros seis meses del año.

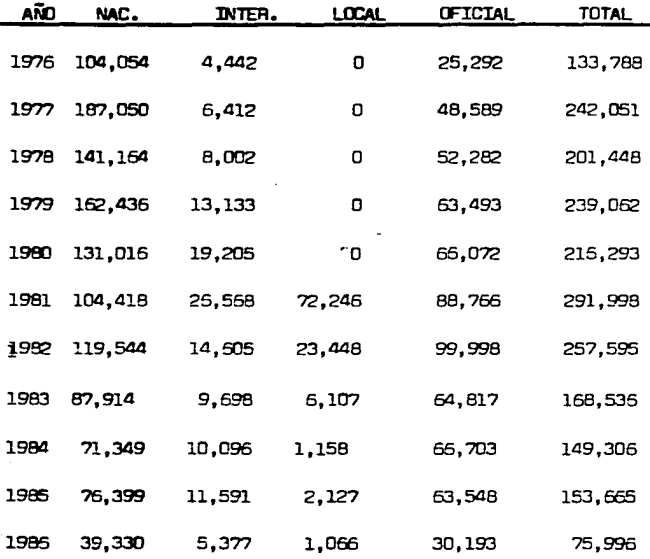

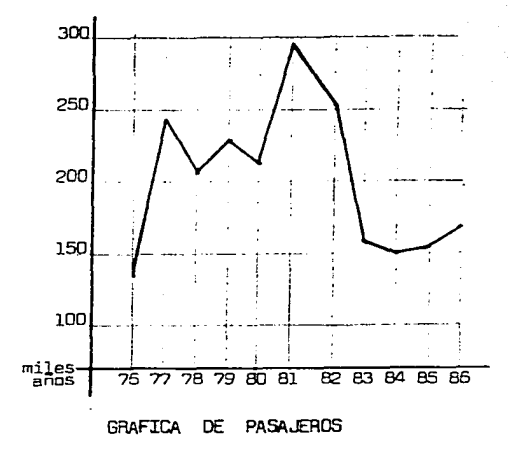

Estadísticas de Operaciones de la Aviación General en la Ciudad de México  $e$ 

Solamente abarcan los primeros seis meses del año. ans.

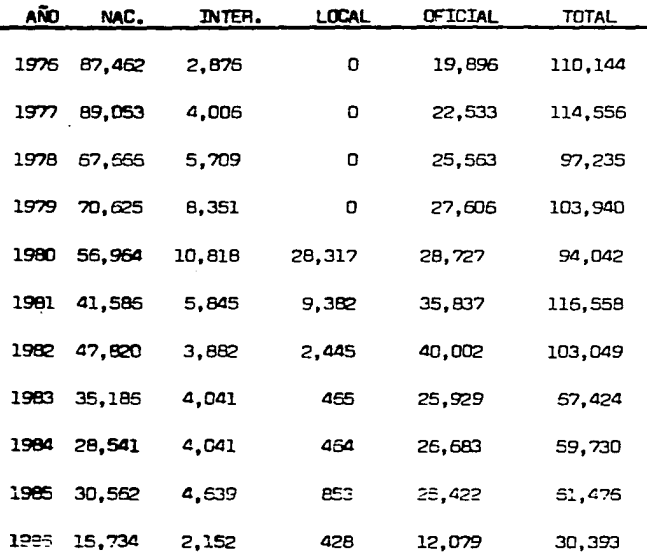

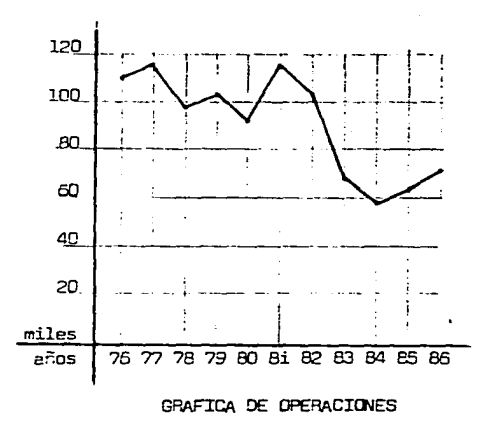

f) Estadísticas de Pasajeros de Aviación General en la Ciudad de Toluca

\*\*1984 NO se tiene la recopilación de los pasajeros. \*\*1986 Solamente abarca los primeros seis meses.

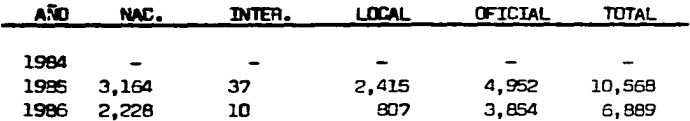

g) Estadísticas de Operaciones de Aviación en la Ciudad de Toluca

- Solo se cuenta con el total de operaciones.  $+$
- Solamente abarca los primeros seis meses.  $+ +$

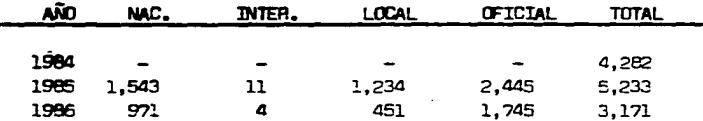

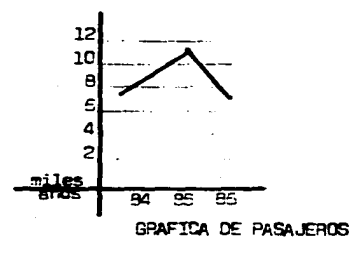

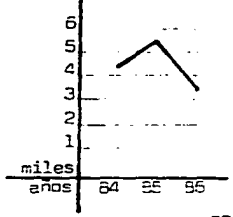

GRAFICA DE OPERACIONES

- X Análisis Arquitectonico *de* Edificios
	- a) Edificio Terminal de la Ciudad de México
	- b) Plano de Ubicación General de la Tenninal

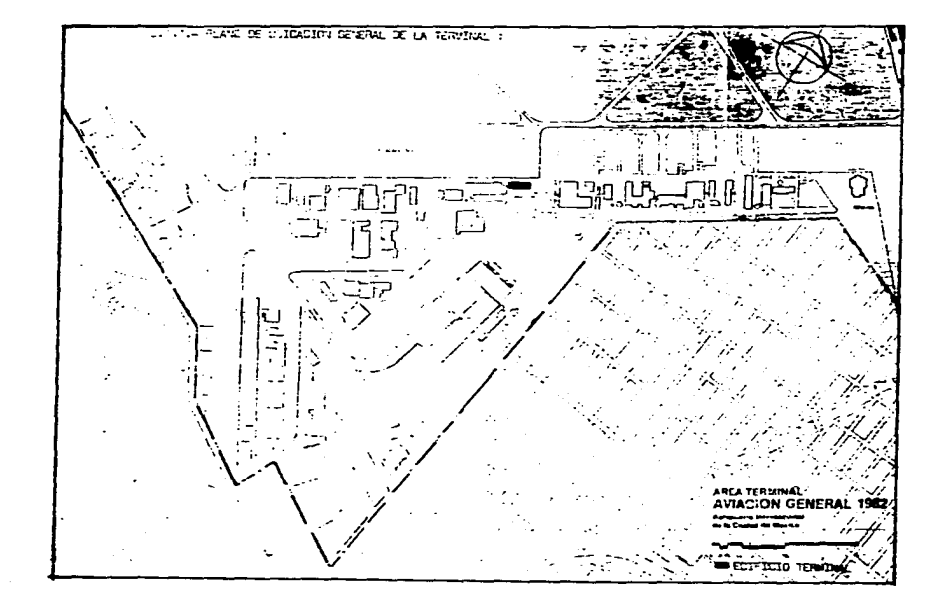

c)· Descripción General del Edificio Tenninal:

Plataforme locelizada al sureste de la terminal de la Aviación General en una superficie de 100,000m2 que tiene capacidad para estacionar el orden de 90 Aeronaves, considerando un indicador de l.100m2, que permite estacionar desde las mezaclas e naves heterogeneas y similar a la ectual, que incluye diversos tamaños, desde un B-727 hasta pequeñas aeronaves.

El edificio tenninel de pasajeros, para detenninar la capacidad del edificio se tomo como base la información de una muestra de 90 dies, sobre cada una de les zonas del edificio en las horas de mayor movimiento, asi como los tiempos de permanencia y de proceso, obteniendose pera cada zona en teoria la superFicie necesaria. El resultado fué un indicador global de 10~2, de edificio porcada pasajero en la hora de mayor movimiento.

En estas condiciones, la superFicie de l,35Dm2, del edificio alcanza la capacidad para procesar 135 pasajeros en hora critica.

El estacionamiento cuenta con una superficies de 3,100m2, donde es posible alojar 103 automóviles si se asigna un indicador de 3Clm2, por lugar.

La zona de hangares esta constituida en una superFicie del orden de 38.0 ha. *y* por 90 hangares como capacidad fiaal, ya que su desarrollo queda limitado por falta de espacio.

d) Anelisis del Edificio Tenninal

El ediFicio tenninel cuenta en su interior con: Vetibulo de boletaje Oficinas de boletaje Oficinas de eooyo Esoen: General Oficinas Administrativas Oficinas de Aduane Reclamo de Equipaje

Servicios Concesiones Baños Restaurante Bar

Como podemos observar en le planta arquitectónica *y* fachada vgmos que es un edificio construido para su uso original por estohece un func~onamiento *y* une integración *y* caracter del edificio claro que cuenta con muchas d!lficiencias y carencias.

e) Deficiencias que Existen en el Edificio Terminal:

**El ediFicio tiene como deFiciencias mucha ares desperdiciada en cuestion donde se encuentra el vetibulo, tambien elrestaurante**  existente en contreposición es muy chico y tiene horas en que se sature, tambien las oficinas de daspacho y planes de vuelo tiene de **riciencies en** Func~on3miento **y mobi!iario.** 

# f) Carencias que existen en el Edificio Terminal:

El edificio no cuenta con una oficina de meteorologia (SENEAM), tambien una area para abastecimiento de alimentos, bebidas y todo lo necesario para los aviones ya que el que se encuentra actualmente, que es el que abastece a todos los hangares y aviones este se encuentra retirado por lo tanto tarda el servicio y hay pérdidas de tiempo.

f) Oescripci6n del Edificio Terminal:

Pletafonne localizada al suroeste de la terminal de la aviacion general en una superficie de 125,DDOm2., que tieee capacidad pera estacionar el orden de 50 aeronaves con una ampliaci6n al doble (120), considerando el mismo indicador que en el aeropuerto de le ciudad de UIDcico de l,l00m2 , y como ya se menciono todas las plataformas tienen la capacidad de estacionar hasta el tipo de aeroneve 727 més grande *y* logicamente tambien más chicas.

**Tornando en cuente los mismos Factores Que se emplearon en el aeropuerto del O. F** , ya **Que siempre son la mismas condiciones**para todos los aeropuertos y teniendo como resultado estas dimenciones del edificio terminal.

La superficie con la oue cuenta el edificio terminal de la aviación general de la ciudad de Guadalajara es de l,900m2., *y* co **mo** vemos tiene la capacidad de procesar a 190 pasajeros en hora critica.

El estacionamiento cuenta con una superficie de 3,350m2, donde tiene la positilidad de alojar una capacidad de 150 automóvi les si se asigna el indicador de 30m2 , de cejan por coche con todo y circulaciones

Le zona de hangares esta constituída en una superficie del orden de 5 ha., y por 15 hangares como una capacidad-seseral ya **aue este zona tiene més area pare une f'utur= am:Jliación.** 

g) Analisis del Edificio Tenninal:

El edificio terminal cuenta en su interior con:

m **Westibulò de boleteje** Oficinas de boletaje Oficinas de apoyo Espere General **Oficinas Administ"retivas**  Oficinas de Migreci6n Oficinas de Aduana Recla~o de Eouipaje

**Servicios: Concesiones**  Restaurante Bar Terraza **Scnitarios** 

 $-$  18  $-$ 

Como pode~os obser~er en la plenta erouitectonica *y* f echade vemos que es un edificio construido pare su uso original *y* ade:n6s **ya con las proyecciones e Futuro esto hace que el edificio tenga un Funcionamiento, una integración y una carácter del ediFicio Va;!**  tante claro este se encuentra proyectado en dos niveles y un motor lobby que son ventajas grandes a comparación del de la ciudad de Uéxice estos detalles aunque parezcan pocos dan ese carácter del edificio terminal digno de los pasajeros Que usan estaterminal.

h) Deficiencies que Existen en el Edificio Terminal:

El edificio como puedo observar en las plantes *y* fechadas ya Que no lo conozco fisicamente veo que funcione bieny las areas no esten tan exejerades co:no ya lo habia mencionado en el de le Ciudad de México.

i) Carencies que existen en el Edificio Terminal:

Lo mismo Que en la terminel del aeropuerto de la Biudad de México el de Guadalajara no cuenta con la oficina de meteorolog1a- **(SENCAM),** tembien una area pare abastecimiento de alimentos,

Edificio Terminal del Puerto de Acepulco, Gro.

e) Descripción General del 6dificio Terminal:

Pleteforme localizada al so:-oeste de le aviación General en une superficie adaptada ya que se encuentra la terminal ubicedaen lo que ere antes la terminal de pasajeros de la avieción comercial por lo que nos podemos dar cuenta de que las instalaciones son antiguas y las oficinas que necesita la aviación general para su funcionamiento estan acondicionadas por lo tanto no deja de ser una terminal improvisada por tal motivo mencionó esta terminal como un ejemplo no adecuado para poder ser tomado en ouenta para laeleboreci6n de la tesis.

b) Análisis del Edificio Tenninel:

**El ediFicio el ser como ye lo he mencionedo anterio:-mente esta acondicionado tendrá pues losrequerimientos mínimos pero siem**pre se tendré con les deficiencies y carencias que esto implica por tal motivo no mencioóó sus partes que componen <del>l</del>a planta.

:) Deficiencias que Existen en el Edificio Terminal:

Les deficiencies son muches ya que el ser un edificio adaptado siempre tendrá de más o de menos con respecto a las areas.

d) Carencias que Existen en el Edificio Terminal:

 $E1$  edificio como carencies por mencionar algunes son las que la mayoría de las terminales tienen y son  $z$ as del Centro SENEAM ~,~ **de los :::tr.:iserietos estos son puntos claves pcrc: oue un ed:.fi=io terminal pueda cumplir con tojos les necesidades que se le-P nten v** ;,i~ **mejor** F"~enci6!1 **e los pasajeros ye que estos tienen ur. mejor tratamiento en l:i refe:-ente a los servicios r =.ten-.:.iones.** 

### Edificio Tenninal en le Ciudad de Peris:

Como podemos ver la aviación General en este aeropuerto está bastante retirada de la que es la aviación comercàal ya que este aeropuerto vemos que tiene una serie de linees punteadas esto nos indica que son los crecimientos que va e tener a futuro *y* tambien vemos Que le aviación general contaré con su propia pista esto es bueno ya Que así se deben planear los aeropuertos en México con une proyección e futuro lejano *y* no inmediato.

### e) Descripción General del Edificio Tenninal:

Como oodemos observar en la ilustración que se encuentra encerrado en un c@rculo es el edificio tipo que se encuentra en la zone de aviación general ya que la información que se obtuvo fué a travez de la Compañía AIR FRANCE esta me indicó que se cuenta -como ve lo he mencionado que su edificio terminal cuenta con todo lo necesario referente a las necesidades de la aviació general por eso no puedo especificar exéctamente el area ya Que estos datos sólo se podrían obtener estando en la Ciudad de París pero con- la ilustreción que presento nos podemos podemos dar una idea del carácter y la unidad que tiene todo el eeropuerto esto nos indica-Que no se ven Que son varias manos de disefio *y* tambien nos indica que la proyección a futuro que se tiene del aeropuerto usando elsistema "SATELITE" esto avuda en gran parte a un crecimiento con unidad el sistema empleado nos da una forma de poder provectar unedif'icio terminal.

Edificio Terminal de le Ciudad de Amsterdam, Holanda:

e) Viste General de la Ubicación de le Terminal:

Como podemos ver en esta panorámica en el cárculo grande se encuentra ubicada la terminal de aviación general y en círculo pe queño se encuentra la terminal de carga, aoui nos damos cuenta que se está usando un concpto diferente el que se ha estad manejando ye que el edificio terminal esta como une extención más del aeropuerto esto quiere decir que los aviones de la aviación general lle  ${\tt qen}$  e las mismes terminales que los aviones pequeños como se ve en la pancrámica (círculo  ${\tt crande}$ ).

b) Oescripci6n General del Edif'icio Terminal:

~ descripciónque puciera dar de este edificio no seria tan exacta como lo expresa el plano siguiente }'e que nos indica todo lo que tiene la terminal obviemente estaríamos hablando de una terminal de pasajeros de aviación comercial y lo únto que tendría laevieci6n general serie el edificio conexión como se les dice salas de última espera.

XI - Resultedo del Análisis

- e) Ventajas de los Edificios Analizados:
- ~) Edificio Terminal de ~áed de México:

El edificio terminel de Wéxico como tiene remodeleción reciente en sí se encuentre en buen estado y todo el mobiliario que es-

 $-22$   $-$ الوالوني المداد للمتحدث والمداد utilizado pare la atención de los pasajeros de las lineas aerees alimentadoras o lineas sin intinerario fijo, es el igual que la terminel de aviación.comercial y por consiguiente se encuentra en buan estado toda el area de reclamo de equipaje y tambien funciona -bien, esto es lo Que se podria tomar en consideración para el proyecto de tesis.

and the state of the state of the state of the state of the state of the state of

c) Edificio Terminal de la Ciudad de Guadalajara, Jalisco:

En este edificio lo Que podemos tomar encuenta es el funcionamiento del edificio terminal ya Que tienen un aprobechamiento de las areas bastante bueno y en lo que se refiere e la lotificación de los hangares estos, tienen una lotificación adecuado ya que estan aprobechando el sistema Que tiene de lotificación y esto representa un ahorro del roaje de los aviones, otras de las ventajas que tiene este aeropuerto que tienen bastante superficie para un crecimiento futuro lo que carecen la meyoríe de los eefonvertos de la — República Uexicena.

d) Edificio Terminal del Puerto de Acapulco, Guerrero:

A este edificio hablando arquitectonicamente se le podría considerar ya que este se encuentra un poco descuidado por falta del mantenimiento necesario en fin como ya se mencióno anteriormente es un edificio acondicionado para la aviación general.

e) Edificio Terminal de la Ciudad de Paris :

.<br>Mitte komisionen herkom forsverligter och en annet herkom og så som av sammen og så som andre som andre som an

De este edificio se puede sacar en cor.clusión que es un ediTicio y aeropuerto pensdos y diseñados a un Futuro lejano y en lo re ferente al edificio erquitectonicamente tiene una forma que da el caracter apropiado de lo oue es una terminal bastante agradable ya= que he visto en fotografíes sus interiores y se ve el caracter que se le da a las sales del V. I. P., que dan una dignfficación al  $$ pasajero ya que lo merece por estar usando un servicio tan exclusivo por tal motivo las conclusiones que se pueden sacar son sus proyecciones a futuro y sus salas de atención al público.

f) Edificio Terminal de la Ciudad de Amsterdam:

A este edificio se quede tomar en consideración la unidad que tiene con el edificio terminal de la aviación comercial ya que en este aeropuerto manejan conjuntamente las dos aviaciones esto viene a beneficiar grandemente ya que al unificar las dos aviaciones tiene unas zonas comunes y el trato diferente que tendrían los pasajeros sería solamente en las salas de última espera esto nos da otra idea de como se puede manejar una aviación general que si bien en la ciudad de Toluca no se podría dar debido alplan maestro de desarrollo si se pueden tomar en consideración la zona terminal en lo referente a sus servicios que ofrece.

XII - Alcances y Metas del Aeropuerto Internacional de la Ciudad de Toluca

a) Alcances ~we tendrá la Aviación General en el AICT.:

Le AVIACION GENERAL EN MEXICC, es muy poce ya que como hemos visto enteriormente en las estadísticas tiene una tendencia a le -

baja, pero al conjuntarla con la aviación general de Toluca ayuda en un mínimo porcentaje pero este hace que se mantega en un nivel ~avorable **y no tienda a ir tan ebajo ye Que en Toluca por lo poco que tenemos de estadísticas se podría decir que Toluca tenga una**tendencie hacia arriba poca pero sirve pera que al conjuntarse las dos aviaciones tengan un poco o mínimo desarrollo, de acuerdo -con los planes maestros que se desarrollan en Aeropuertos y Servicios Auxiliares (ASA), se sacan las tendencias de los dos aeropuer tos con respecto a la AVIACION GENERAL y nos viene a dar un resultado conservador ya que con los pronósticos, tomando encuenta la situación actual del país nos de un porcentaje de ambos aeropuertos de un 4% de crecimiento anual (ver gráficas) estas estadísticas siempre se besen en las horas pico de pasajeros y operaciones por lo tanto al sacar el crecimiento que tendrá para el año 2010 y  $$ tomando en cuenta el edificio en México que tiene una superficie de 1350m2 , para atender a 135 pasajeros en hora simulteea y teniendo el factor de crecimiento  $4\pi$ enual) nos da como resultado una ampliación de 610m2.

En conclusión, podemos sacar que el edificio que se proyectara en 1986-1987, será conveniente que se construya An^su totali dad y no tener etapas de crecimiento a futuro, ya que es un crecimiento mínimo por lo tanto yo propongo una construcción que desdeel año de 1987 satisfaga las necesidades hasta el año 2010 y con la posibilidad que abarque más años por lo que ya se ha mencionado enteriormente que con le situación del país puede teder a le baja con todo y la AVIACION GENERAL DE TOLUCA como veremas en las grá-Fices siguientes, el crecimiento por eñes de pasajeros y operaciones.

b) Gráficas de Crecimiento a Futuro de las Operaciones y Pasajeros en la AVIACION GENERAL:

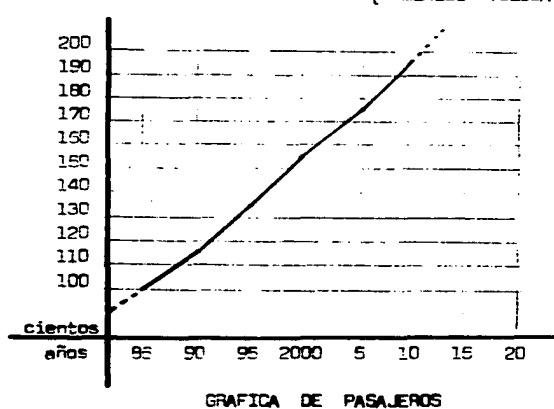

MEXTCO TOLUCA )

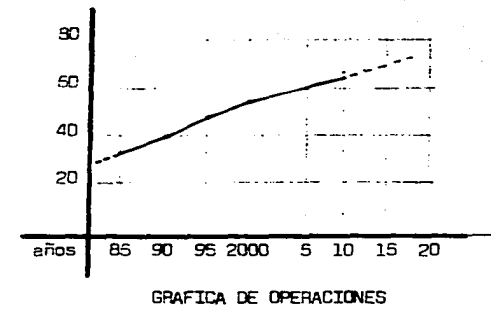

c) Metas que Alcanzerá la Aviación General en Toluca:

Las metas a las que llegará serán las siguientes:

A) - Descongestionamiento del aeropuerto de la Ciudad de México

B).- Descongestionamiento del especio aereo del aeropuerto de la ciudad de México

C).- Desentrelización de los servicios en la Ciudad de México

D).- Impulso aeroportuario en la Ciudad de Toluca

E).- Meyor crecimiento (operacional y de pasajeros) de la Aviación General

F). Z Mejor funcionemiento (operecional) en ambos aeropuertos

G).- Incremento económico en la Ciudad de Toluca (mayor transportación y comunicación).

XIII - Secuencias de uso y Areas Operacionales

A).- Diagrama de Funcionamiento de la Terminal de Pasajeros en la Aviación General:

En este diagrama observamos el recorrido que tiene que hacer el pasajero para abordar uno de los aviones, las lineas alimentadoras y privadas.

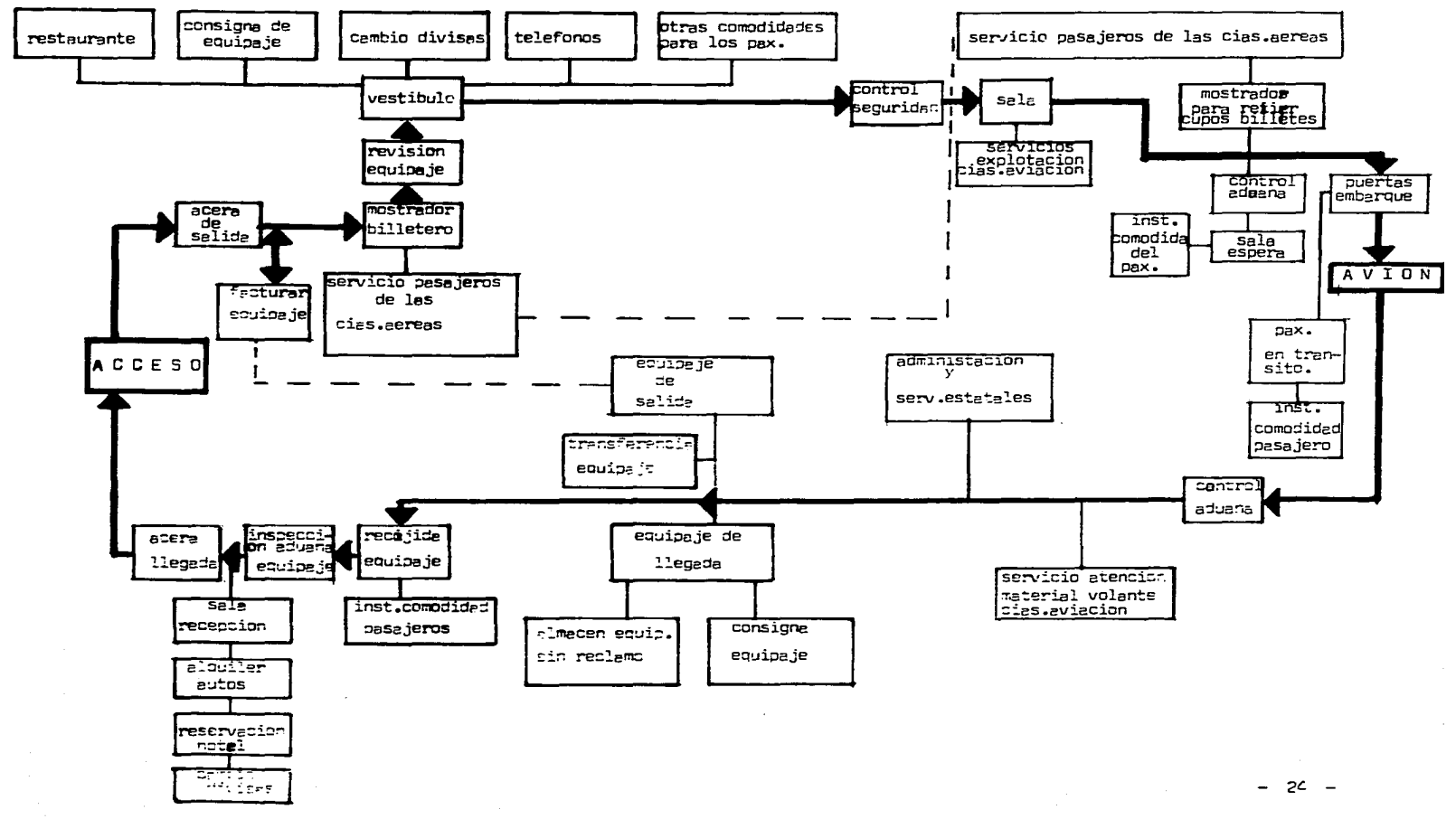

Maria 2009 - Personal de la característica de la característica de la característica de la construcción de la

b) - Diagrama de Funcionamiento del Despacho de Aeronaves Privadas:

En este diegrama observamos el recorrido que hace el encargado de operationes del hangar privado, para que se le autorise el plen de vuelo (ruta y destino que seguirá la acronave) y pueda selir de la plataforma (hangar o terminal) y poder despegar lacorpreve.

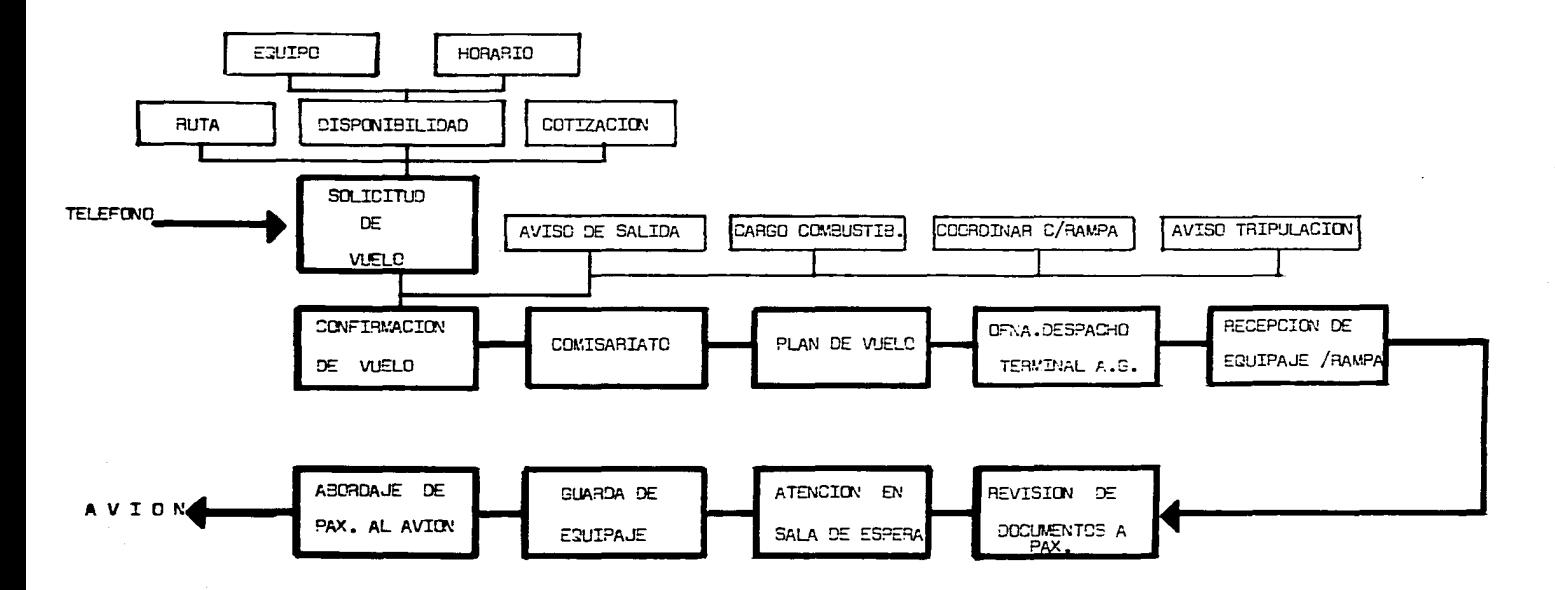

XIV - Concluciones y Framises de Diseño

a) Premisas de Diseño:

**Propongo co!MJ premisas de diseño, tornando en cuenta que es un lugar con temperatura promedio de 15°C., que se puede considerar**  un clima templado tendiendo al clima frío; en lo referente a las lluvias se tiene como promedio una precipitación pluvial en la mayo ria del año, y tomando en cuenta el plan de desarrollo urbano de la Ciudad de Tcluca, considerando los anteriores puntos, estas sonles siguientes premisas:

and the state of the state of the

b) Toda el area colindante a la aviación general estará rodeada de árboles de follaje cerrado y un crecimiento no mayor de 10 mts. de altura. Esto ayudará a que la contaminación del ruido y del humo Que producen las aeronaves, los árboles servirán como colchon y como pulmón para la misma area de la aviación general.

 $c)$  **La lotificación de los hangares se tomará en base a dos tipos. El tipo de fraccionamiento y distribución de los lotes ten**drá el mejor funcionamiento, ya sea en las pistas de rodaje o en las calles de los automóviles

d) Se tomará en cuenta el lugar elejido por el plan maestro del AICT para la zona de almacenamiento *y* distribción del combustible evitando los cruces *y* la mejor distribución del combustible a travéz de la pipa.

e]<sup>2</sup> El estacionamiento tendrá estos a una altura de 1.50mts. para evitar una visual desagradable del lugar y tambien sirva <sup>co-</sup> **mo oulmón para combatir la contaminación.** 

f) El edificio terminal tendrá un motor-lobby a cubierto para que se tenga un mejor servicio para los pasajeros y a los despachos de vuelos de los hangares privados.

**g) Las ereas de espera tendrán un acondicionamiento de mobiliario más selecto debido al tipo de pasajero que llega a la termi nel.** 

h) Todas las oficinas y mostradores para la autorización de los olanes de vuelo serán de fácil acceso para los depachadores -., **esí agilizar los** trá~ites **de la autorizaciór. de los planes de vuelo.** 

i) Les oficines administrativas de le terminal estarán de tal manera localizadas que no sean vistas por los pasajeros y al  $$ **mismo tiemoo estas pueden ver el movimiento de las** ope~ciones **en le ten:ii"81.** 

**j) El** e~ifi~io **terminal costará de éos niveles ;·e GuE así se aoroveche?"á el area para** ~ode~ **tener más** creci~iento *y* **tener una**  elture estandard de todo el proyecto con todo y los hangares.

**k**) El area de servicio de restaurante y comiseriatos estarán lo más juntos posibles, procurando que sea una misma y on tener une doble zone de statterimiento de alimentos. (patio de maniores y servicio).

l) Iodas las areas (terminal, restaurante y comisariatos), siempre tendrán un area mínima de 10 a 15mts, de separación entrelas construcciones pere tener erea disponible para un futuro crecimiento mayor al del año que se provectera la terminal 2010.

m). El area de restaurante, comisariatos y concesiones estarán dadas a compañías particulares manejadas por ellos mismos.

n) Iodas las vias automotrices tendrán sus areas en los camillones tambien estas vias, tendrán zonas de acotamiento, desaceleración y aceleración y una fluidez de tráfico automotríz.

B) Meteriales Existentes:

Los materiales que se tienen son los mismos que se tienen en el Distrito Federal, va que son transportados hasta Toluca, y la mavoría de los materiales que se van a usar en el provecto sus fábricas están localizadas en la zona de Naucalpan, esto facilitará la transportación por la cercanía que tiene con la Ciudad de Toluca.

C) Restricciones Constructivas:

Les restricciones constructives que se tienen en el area del aeroquerto de Toluca son construcciones no mayores de 2 niveles, lo referente el contexto esto on tiene una restricción ya que las construcciones existentes son de tigo rural y alejada de la zona aero portuaria.

D) Sistemas Constructivos Propuestos

El sistema constructivo que se propone es a base de sistemas prefabricadas ya que este sistema tienen las ventadas de salvar claros grandes, y una colocación bastante rápida, ya que el tema lo requiere. y la construcción de la terminal amerita que se efectue lo més répido posible, ya que al hacor el traslado de la aviación general de la ciudad de México a la Ciudad de Toluca inmediata mente, tendrá que estar la terminal terminada para poder atender satisfactoriamente. la demanda que genera la AVIACION GENERAL.

 $-27 -$ 

XV - Progreme Arquitectónico

a) ZONA I: Servicios Público/Administrativos

ZONA II: SERVicios de Plataforma para las Aeronaves

ZONA III: Freccionemiento del Area de Henceres

وتوجهم والمهجاء المتلاب والمرادي والمرادي

the communication of the contraction of the communication of the contraction of the contract of the contract of

and the state of the state

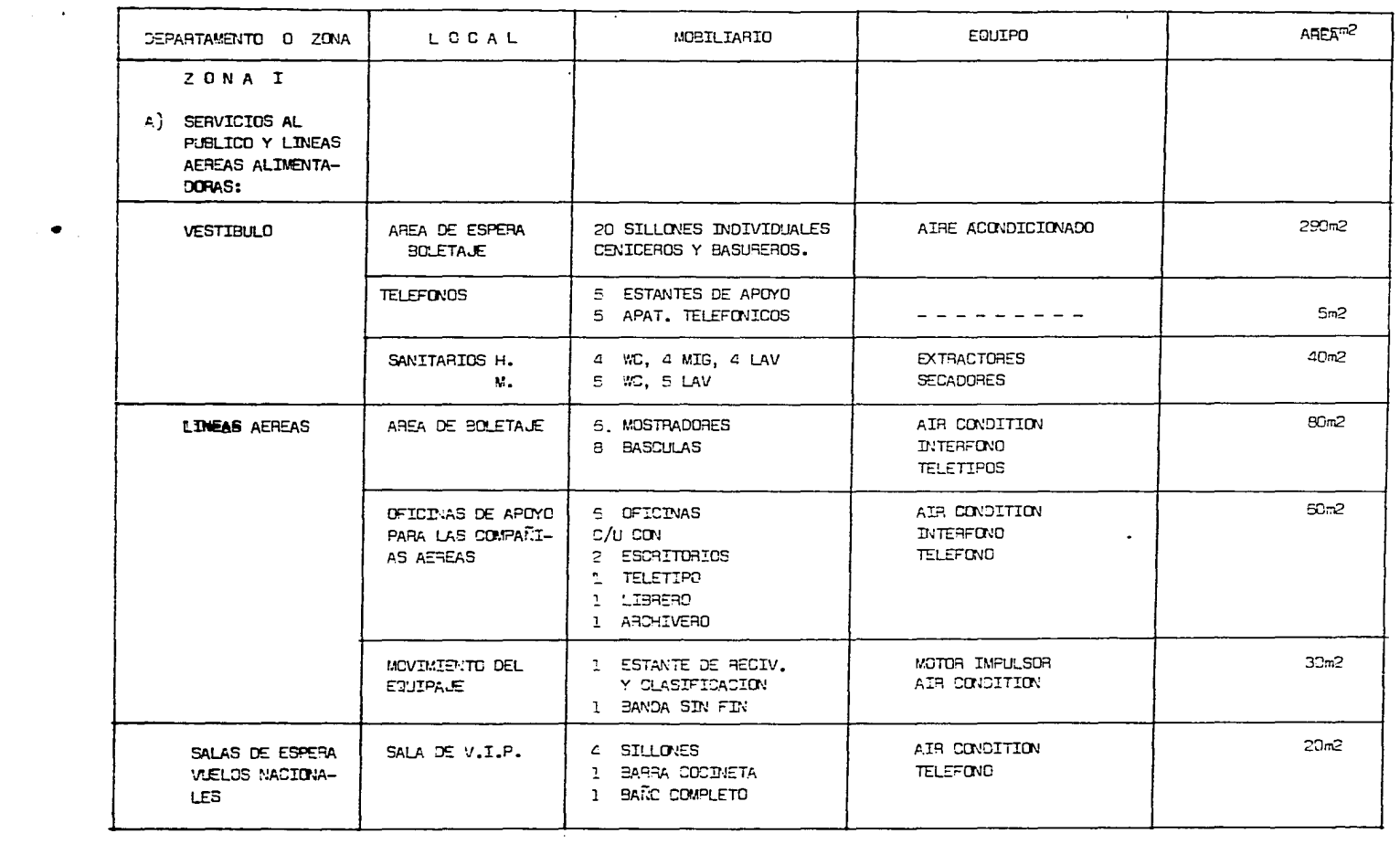

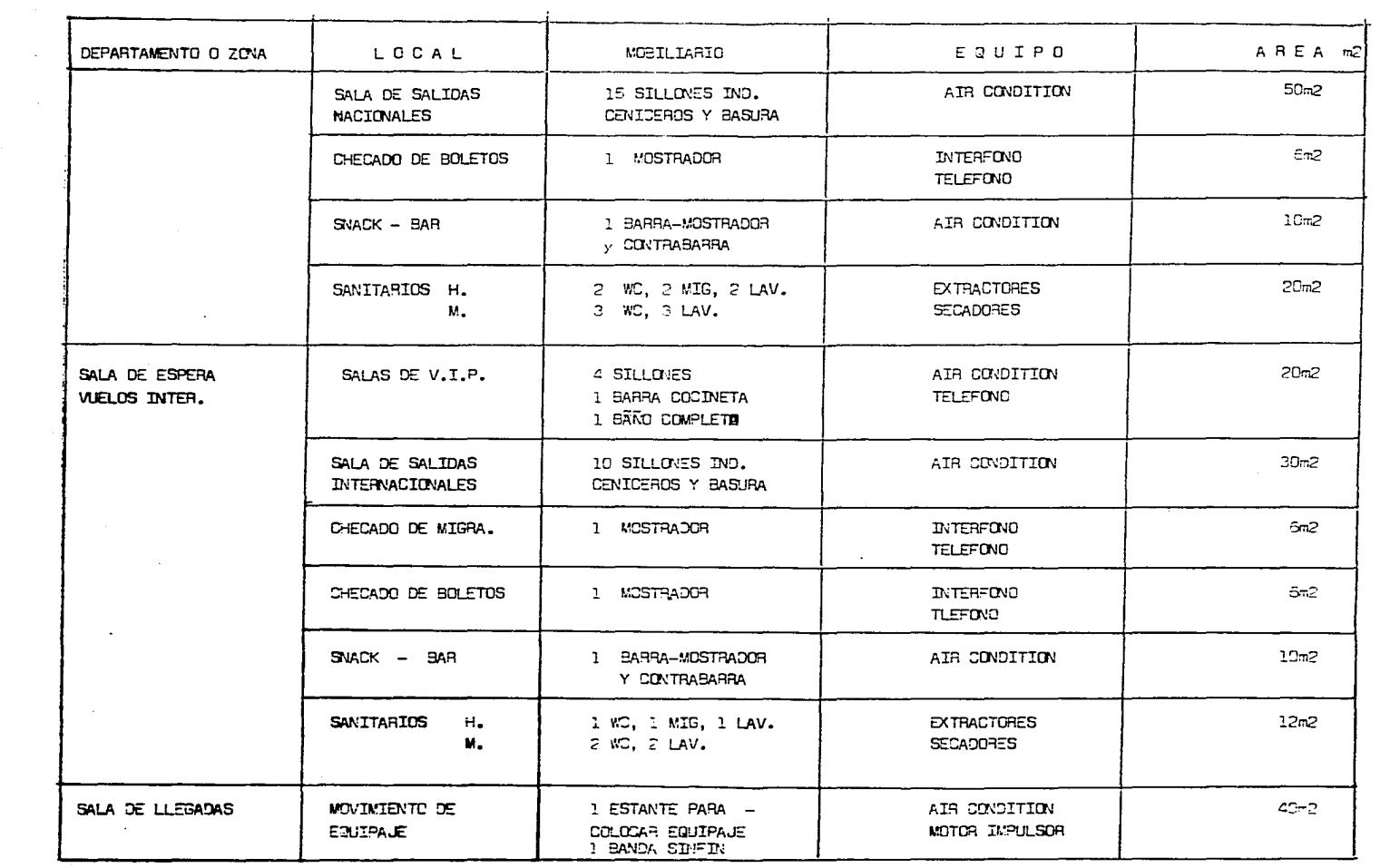

the contract of the contract and an analysis of

 $\alpha$  , and the maximum contribution of the maximum of  $\alpha$  ,  $\alpha$  ,  $\alpha$  ,  $\alpha$  ,  $\alpha$  ,  $\alpha$  ,  $\alpha$  ,  $\alpha$ 

**The Manufacture of the Commission Commission Commission Commission Commission Commission Commission Commission Commission Commission Commission Commission** 

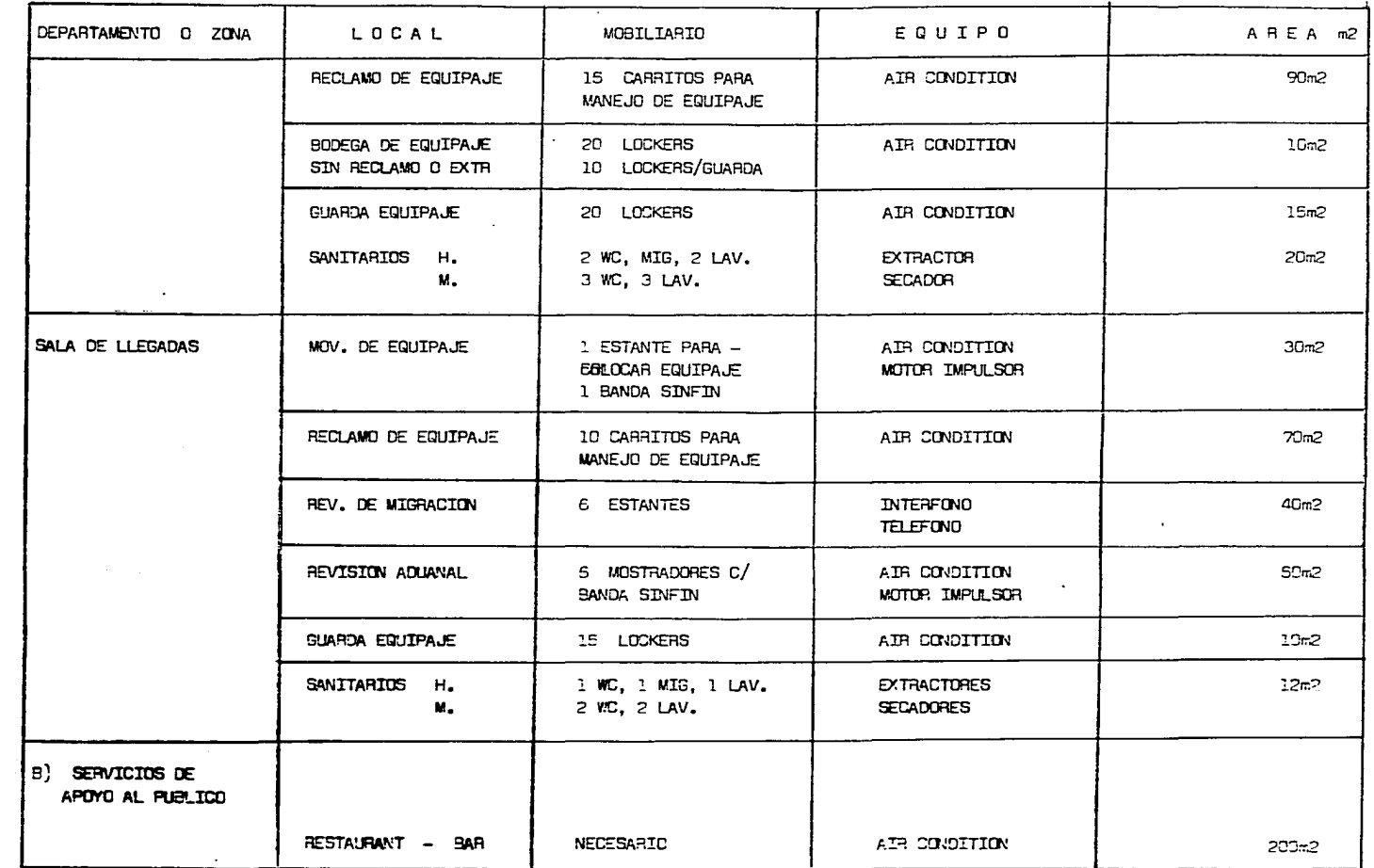

المتطهر والمناخس ووالان المنتور المنتاوي المناور المنافس المناور المناور المناور المتناور والمنافذ ومستحققهم ومستحقها

العجاز المنافي الأولاد المستوقف التاريخ المنافي المنافي المتعرف والمستوقف والمتشعب المستوقف

 $\sim 100$  km s  $^{-1}$ 

**Company** 

 $\sim 100$  km s

 $\sim$ 

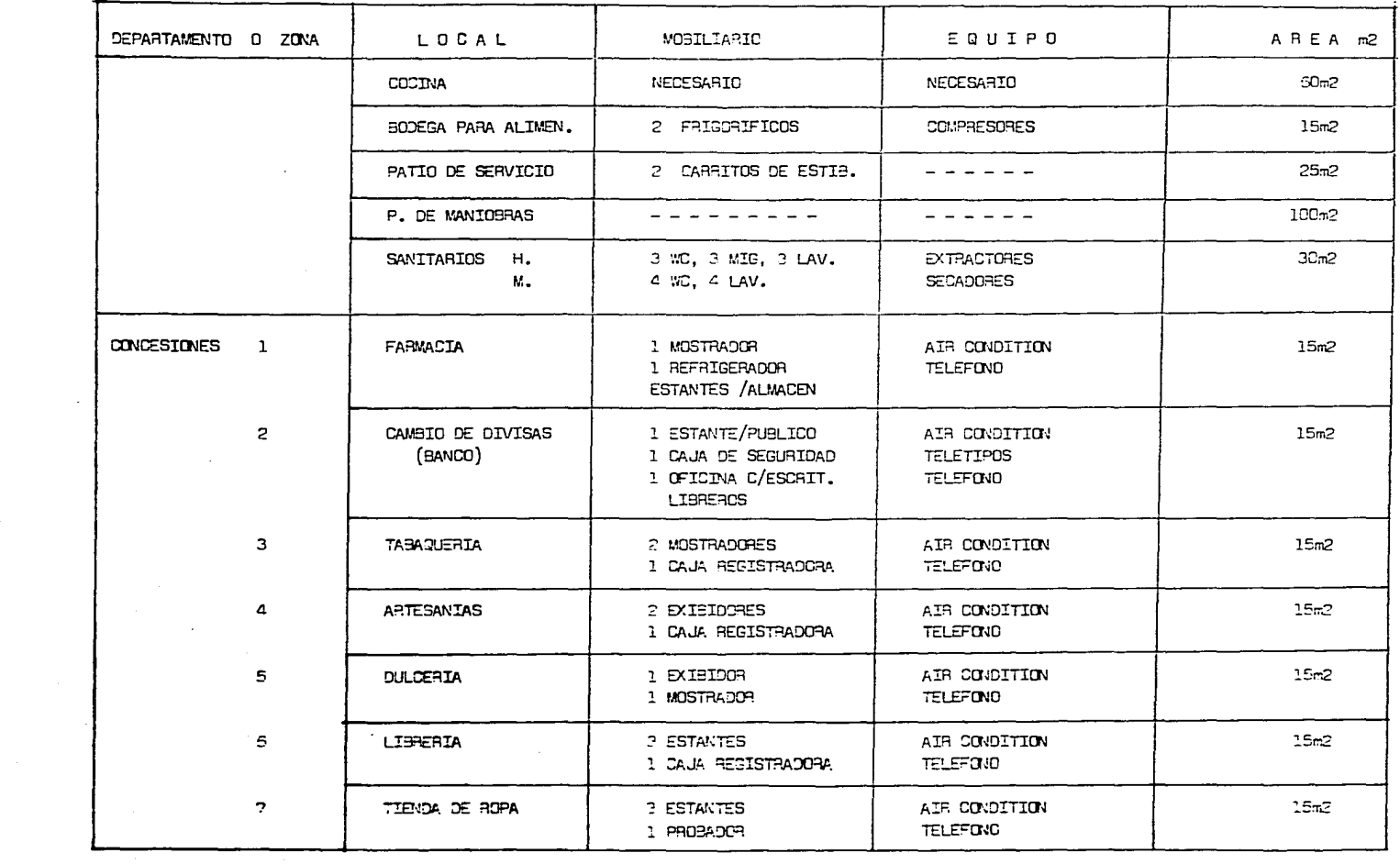

and the communication of the communication of the communication of the communication of the communication of the communication of the communication of the communication of the communication of the communication of the comm

**The Contract Commence of Commence Commence Commence Commence Commence Commence Commence Commence Commence Commence Commence Commence Commence Commence Commence Commence Commence Commence Commence Commence Commence Commenc** 

the contract of the contract of the contract of the contract of the contract of

 $\begin{array}{cccccc} - & 21 & - & & \cdots \end{array}$ 

**Contractor**
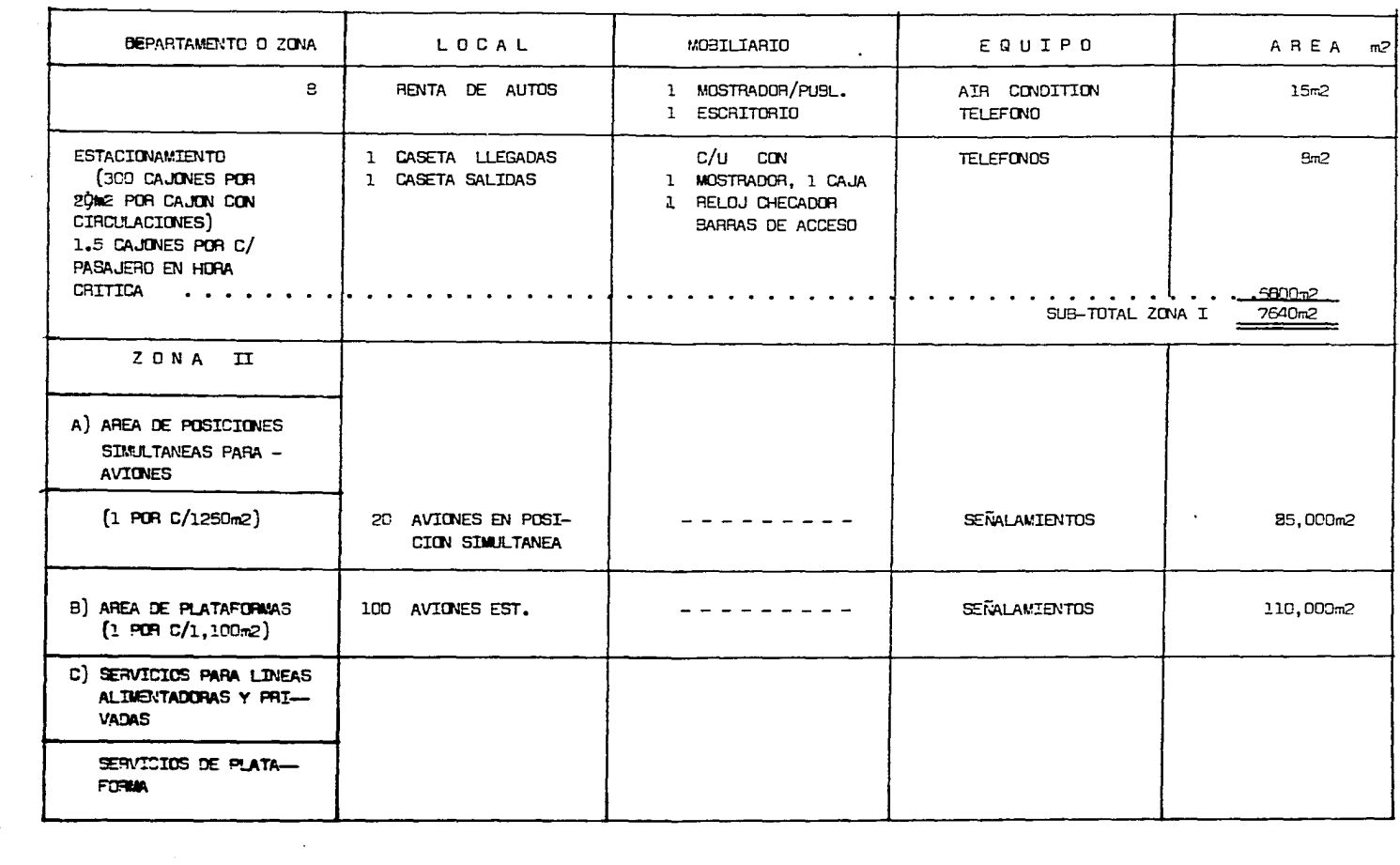

**Contractor** 

 $\label{eq:2.1} \mathcal{L}(\mathcal{L}(\mathcal{L})) = \mathcal{L}(\mathcal{L}(\mathcal{L})) = \mathcal{L}(\mathcal{L}(\mathcal{L}))$ 

 $-22$ 

الموارد والمتحدث والمتناوب والمستحدث والمتعاقب والمتحدث والمتحدث والمتحدث والمتحدث

 $\mathbf{r}$ 

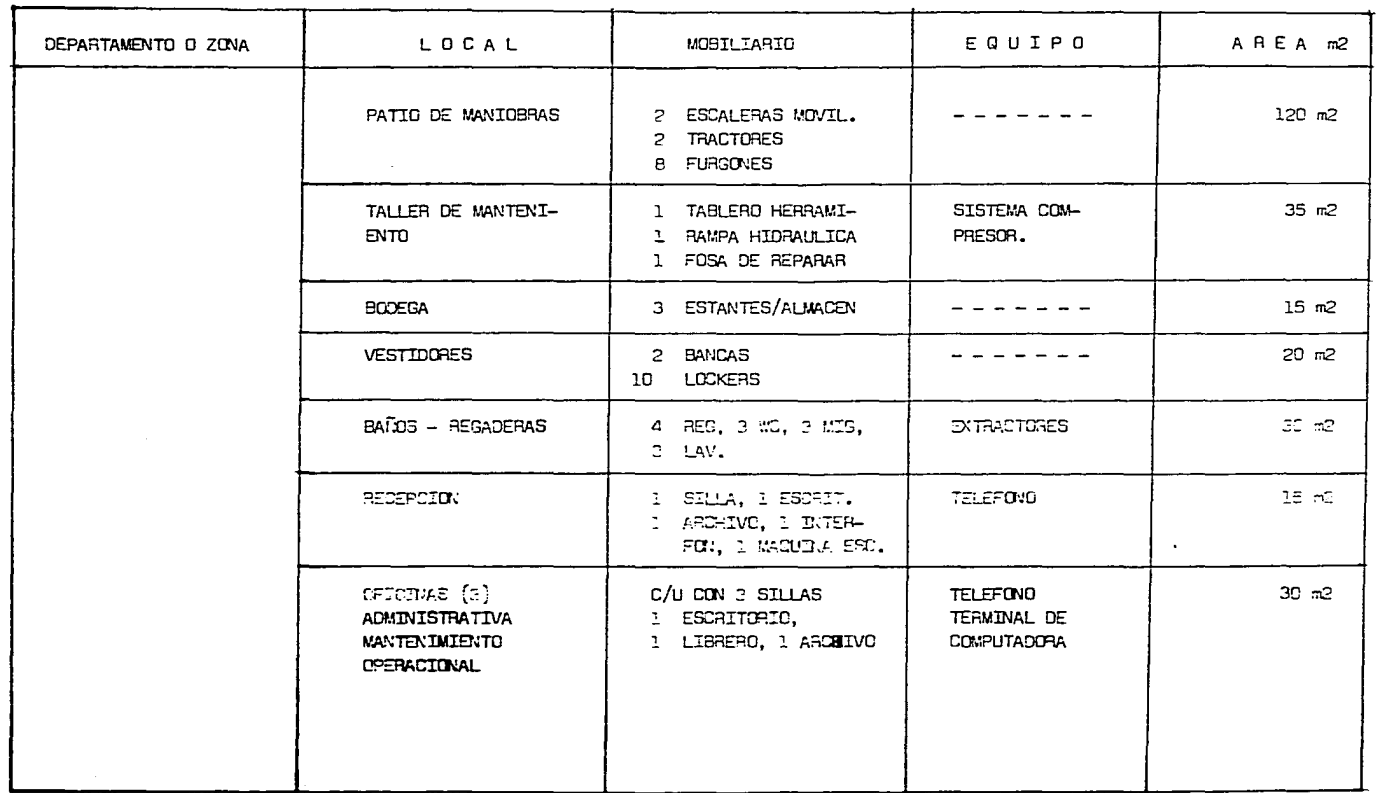

and the contract of

the company of the company of the company of

and and a state

constitution of the construction of the company of the contract of the construction of the con-

 $\mathcal{A}$ 

 $\sim 10^{-1}$ 

-23  $-$   $\sim$ 

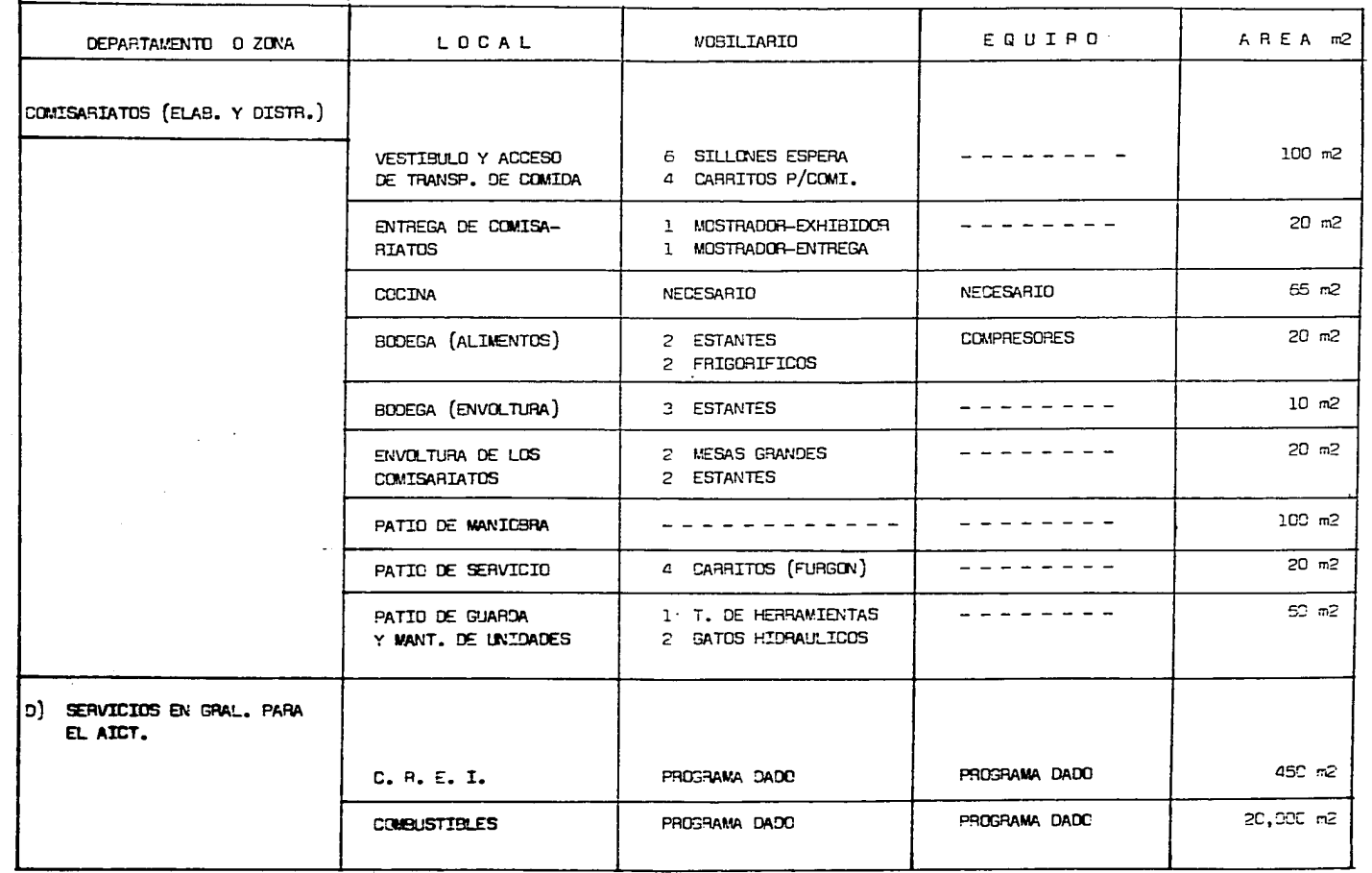

nan paramahan masa kaominina dia kaominina mpakambana amin'ny fisiana amin'ny fivondronan-kaominin'i Amerika Ma

.<br>Profile AM substitute Securitation of the property and the against and the carrier company of the company of the

 $\sim$ 

registered account in their man at patternance

 $\sim$  100 km s  $\sim$  100 km s  $^{-1}$ 

 $\Delta$  -  $\Delta$  -  $\Delta$  -  $\Delta$ 

the contract of the contract of

 $-36 -$ 

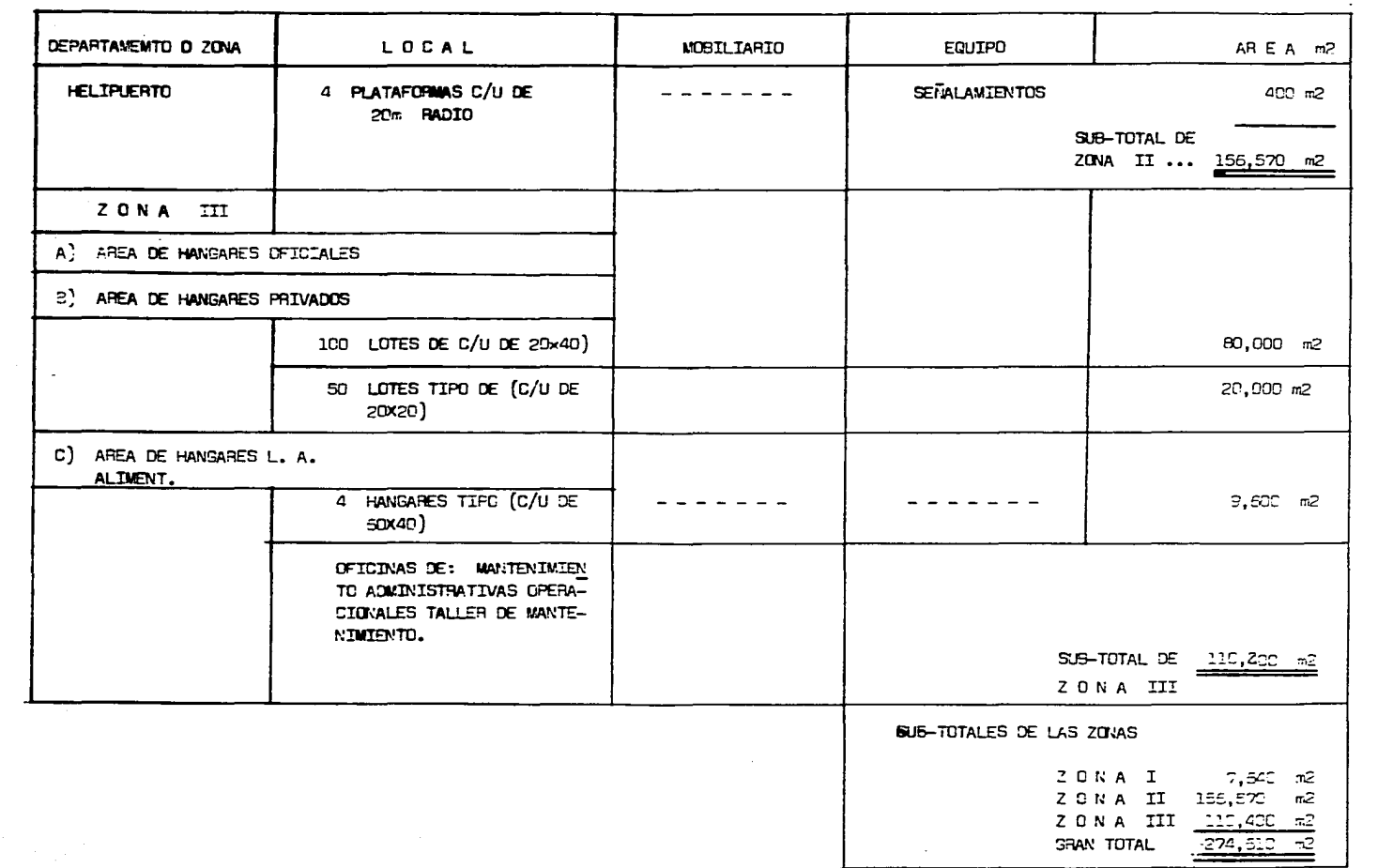

usuk <del>an k</del>apang merupakan kalendar pada tahun kalendar dan bertama dan bertama dan bertama dan pada tahun 1990 dan ka

and the second and also constructed to the contract of the construction of the construction of the second construction of the construction of the construction of the construction of the construction of the construction of

 $\label{eq:2} \mathcal{M} \in \mathcal{M}(\mathcal{M}) \times \mathcal{M}(\mathcal{M}) \times \mathcal{M}(\mathcal{M}) \times \mathcal{M}(\mathcal{M}) \times \mathcal{M}(\mathcal{M})$ 

- 35 -

 $\sim$ 

XVI - PROYECTO ARQUITECTONICO

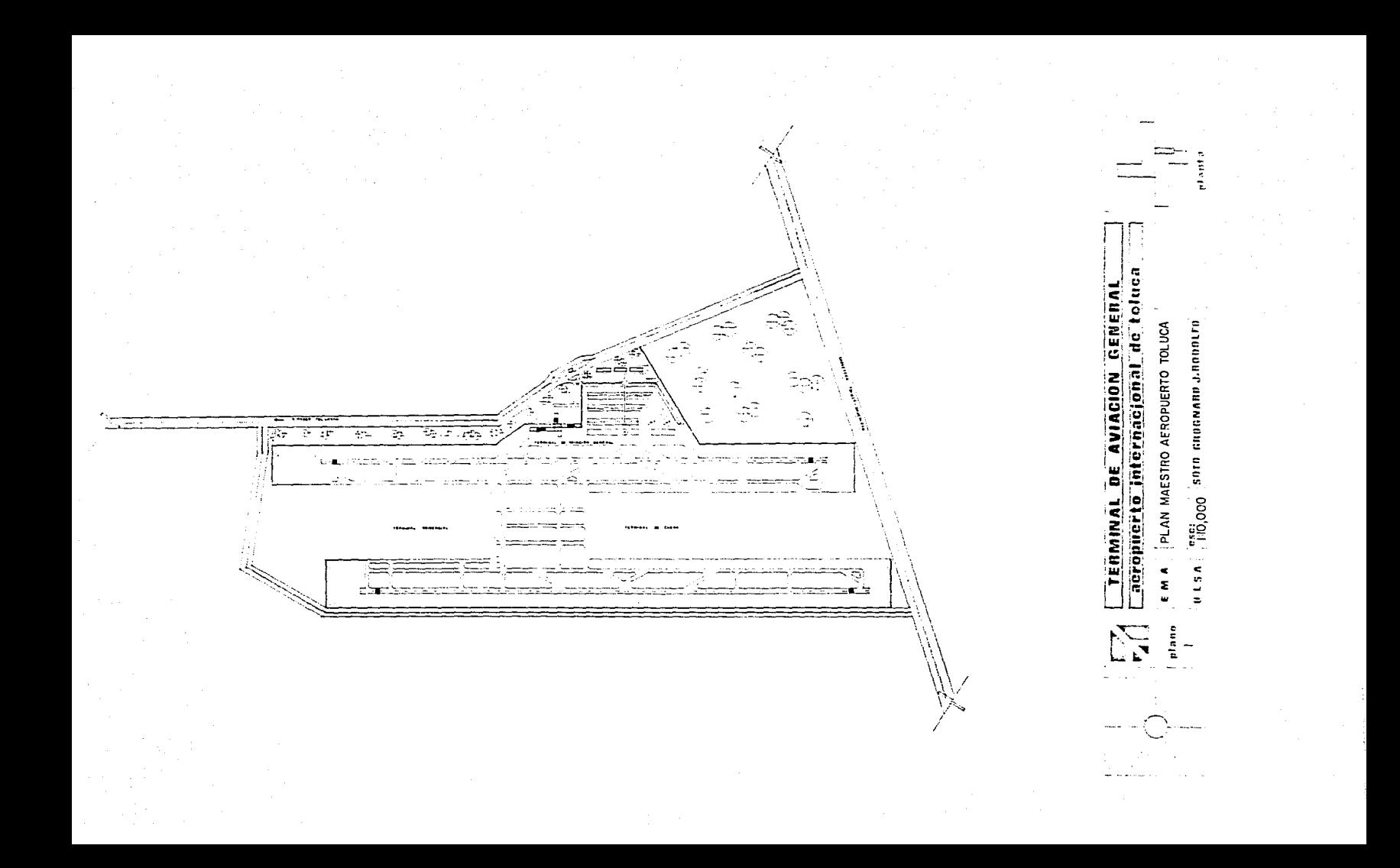

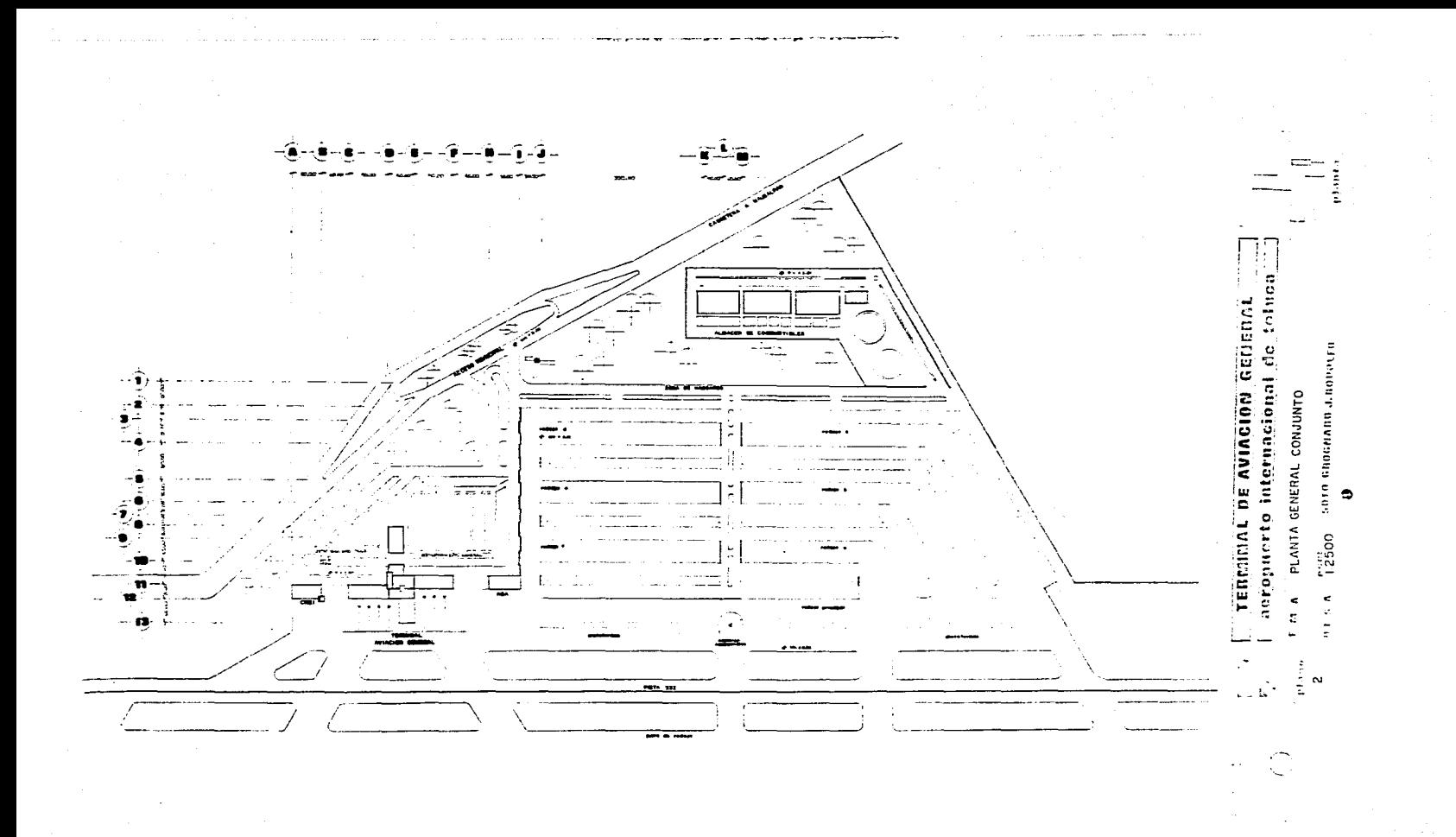

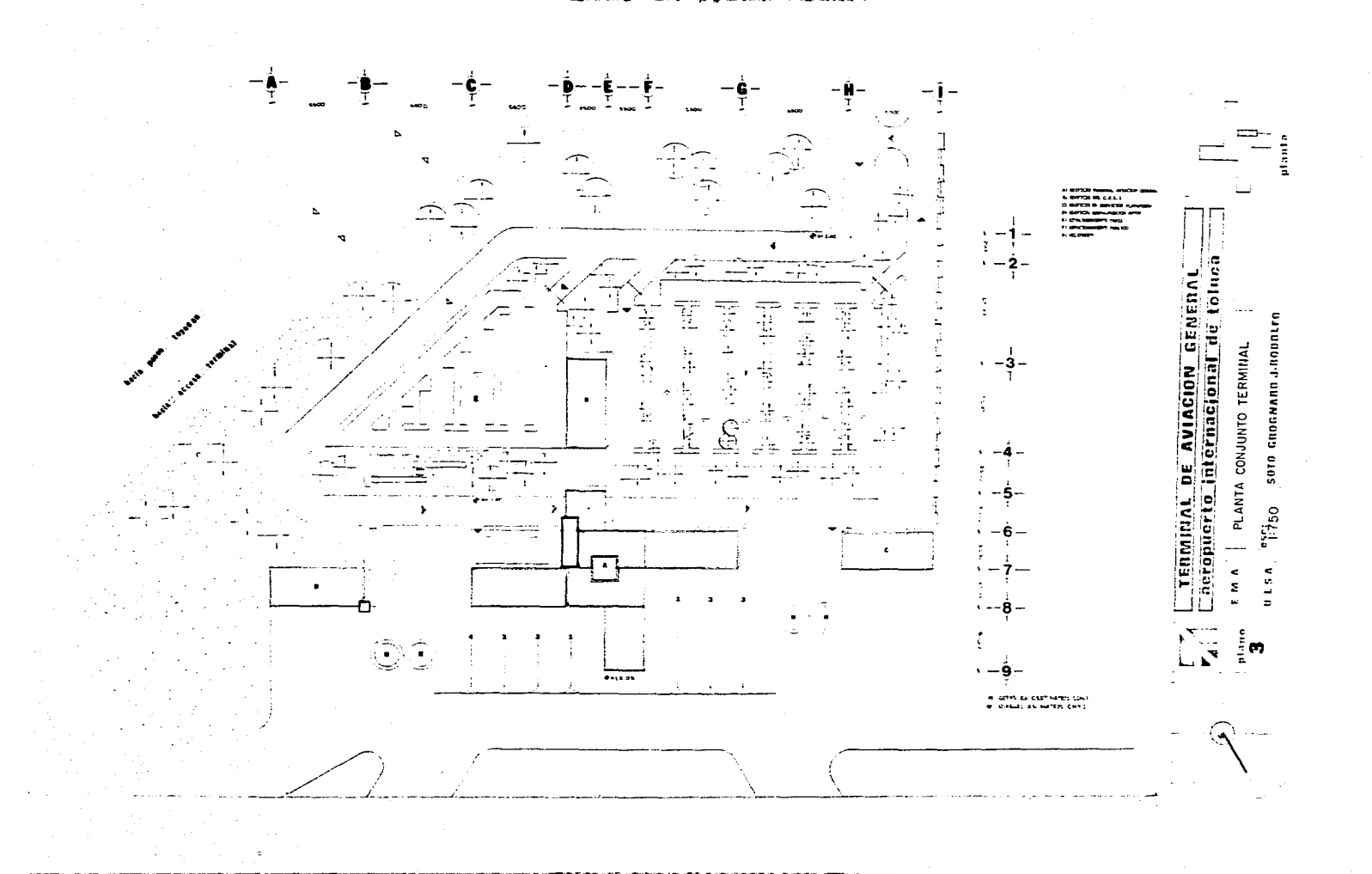

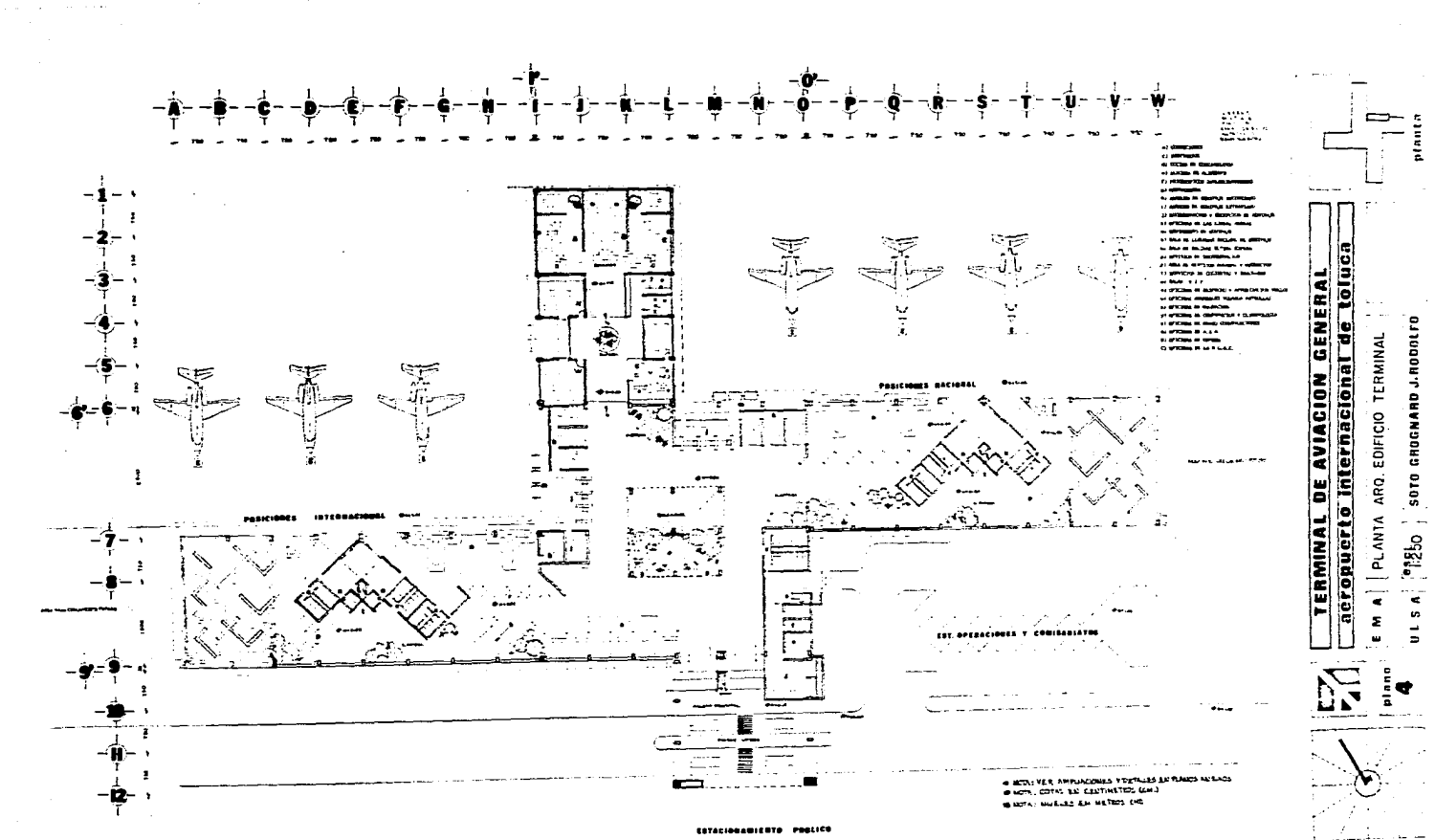

security of the main with the resident company

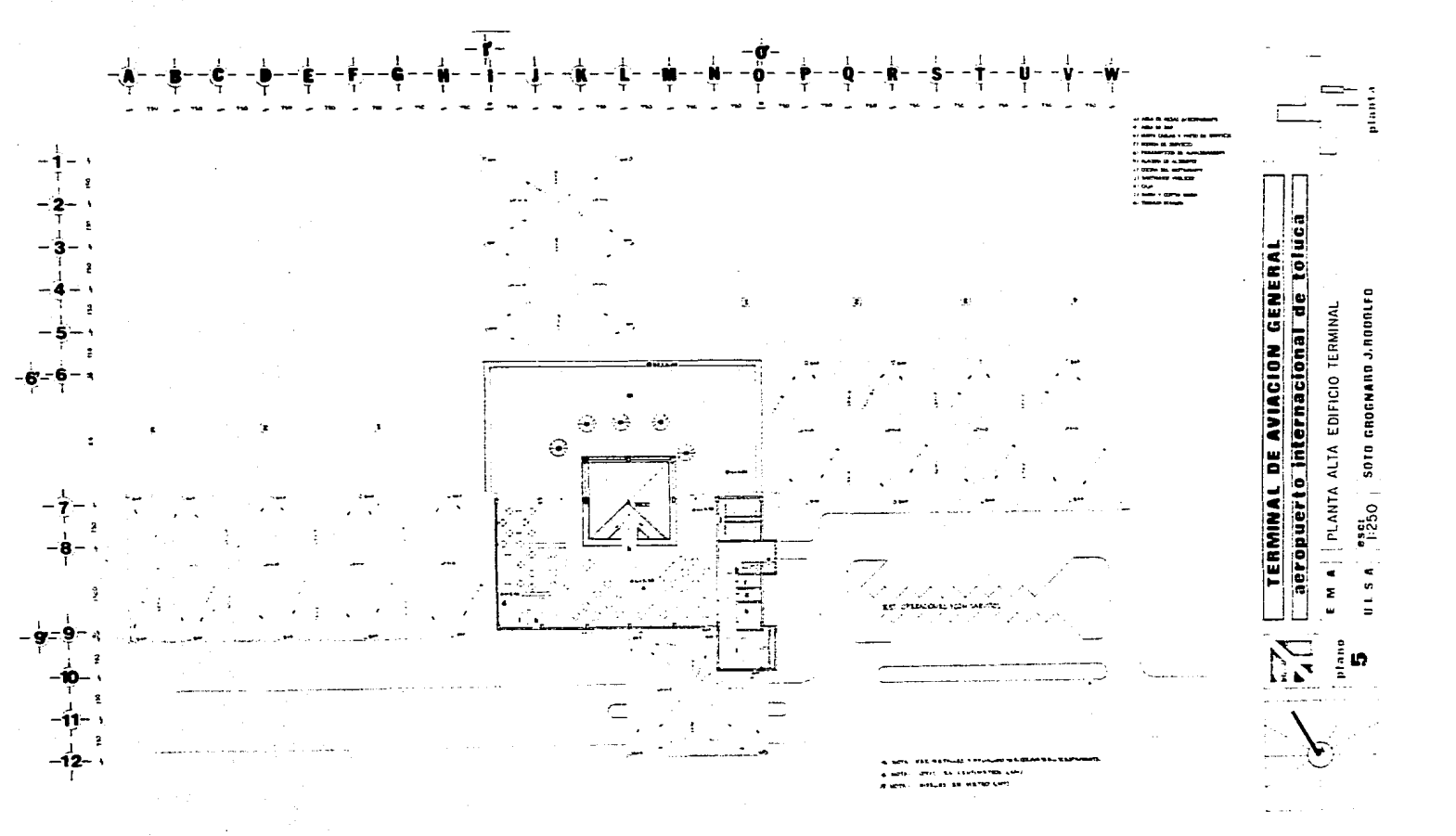

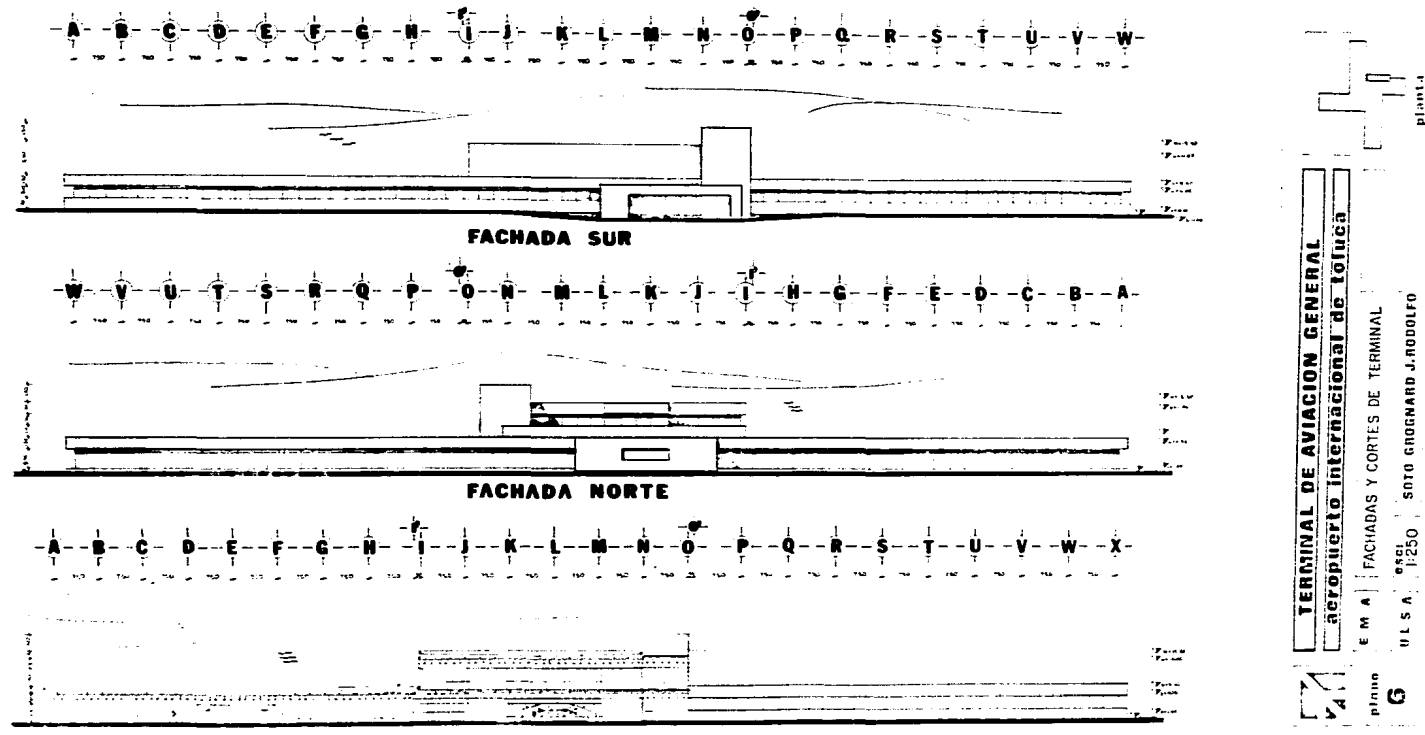

CORTE Z-Z'

**Services** construction continues are a

å

SOTO GROGNARD J.RODOLFO

 $\vec{\bullet}$ 

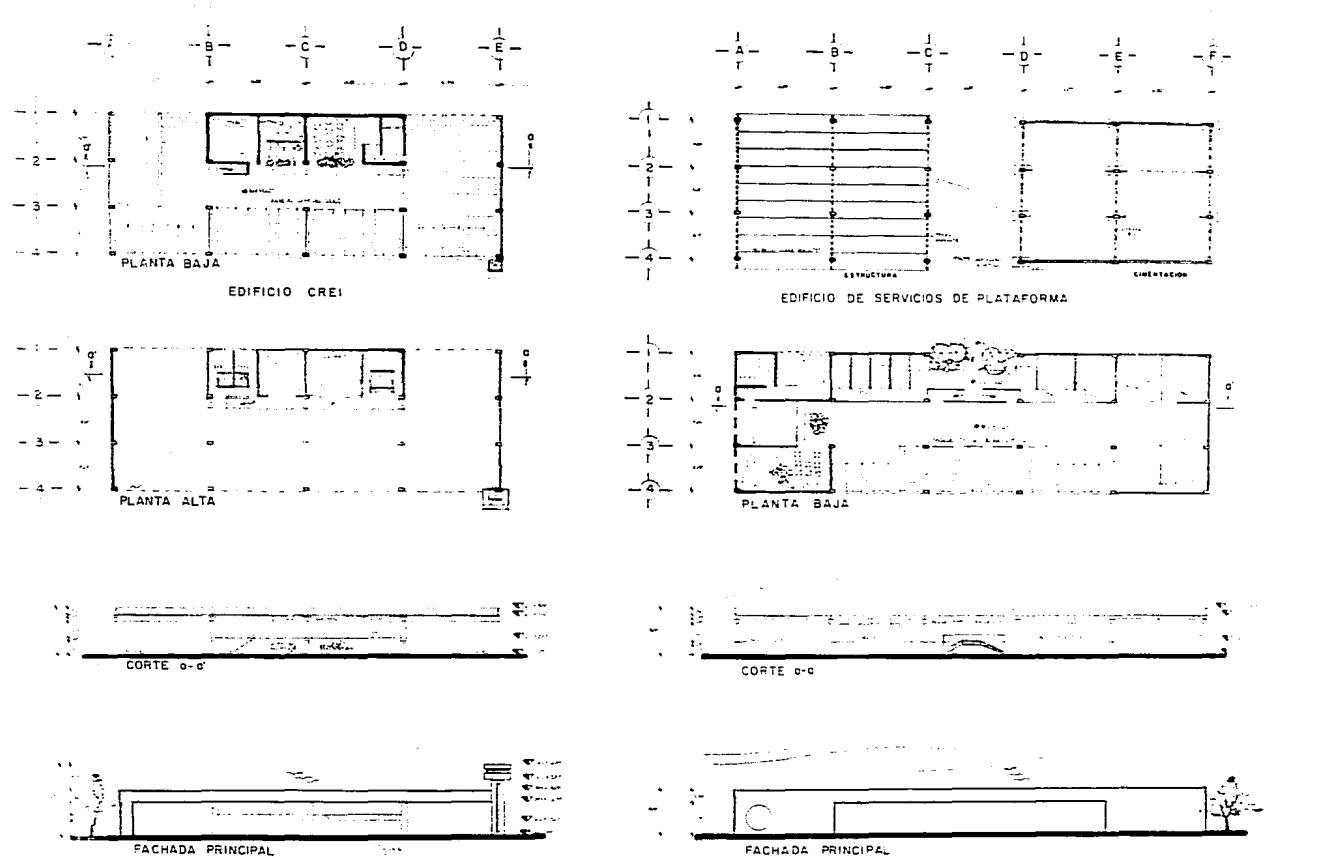

de toluca TERMINAL DE AVIACION GENERAL PLANTA ARQ. C.R.E.I. Y SERVICIOS ASA SOTO CROGNARD J.HODOLFO acropucrto internacional  $1.250$  $\frac{1}{2}$  $\blacksquare$ Σ Ĺ.  $\Rightarrow$  $\cdots$ 

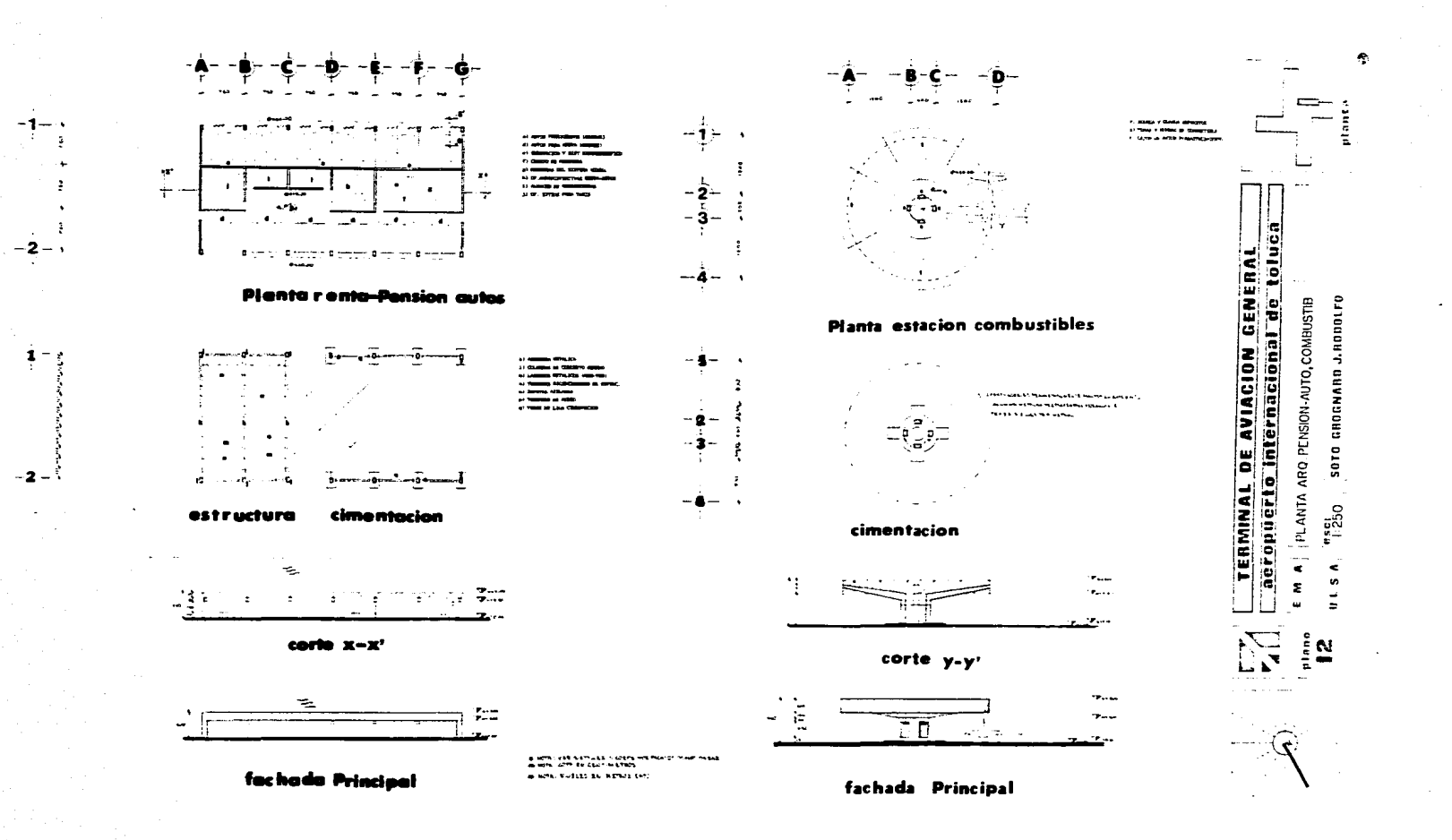

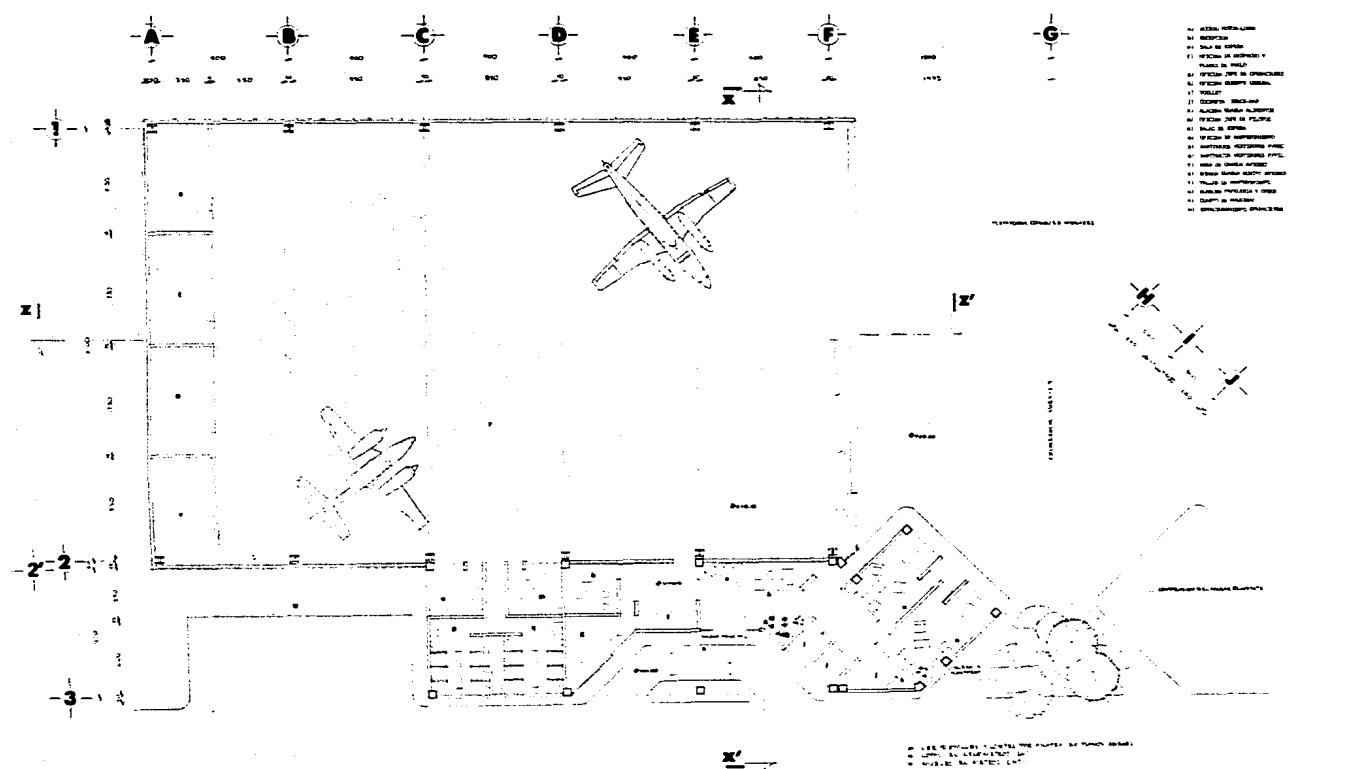

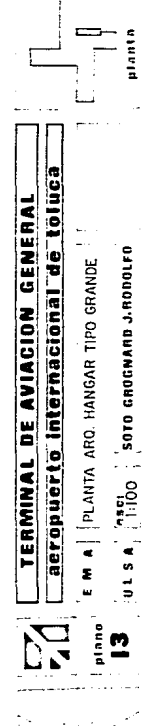

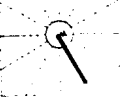

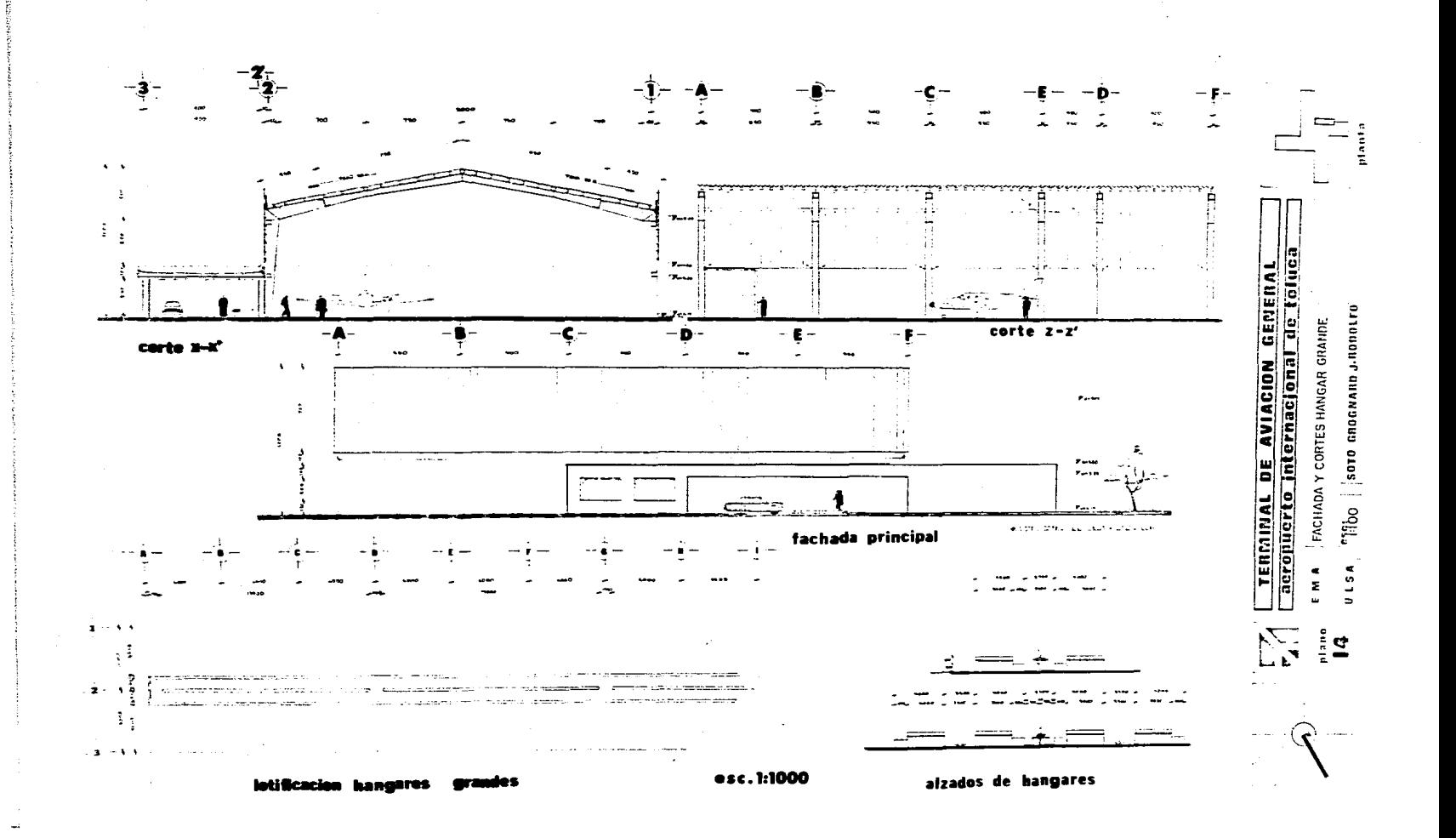

ما جا جو سال پا

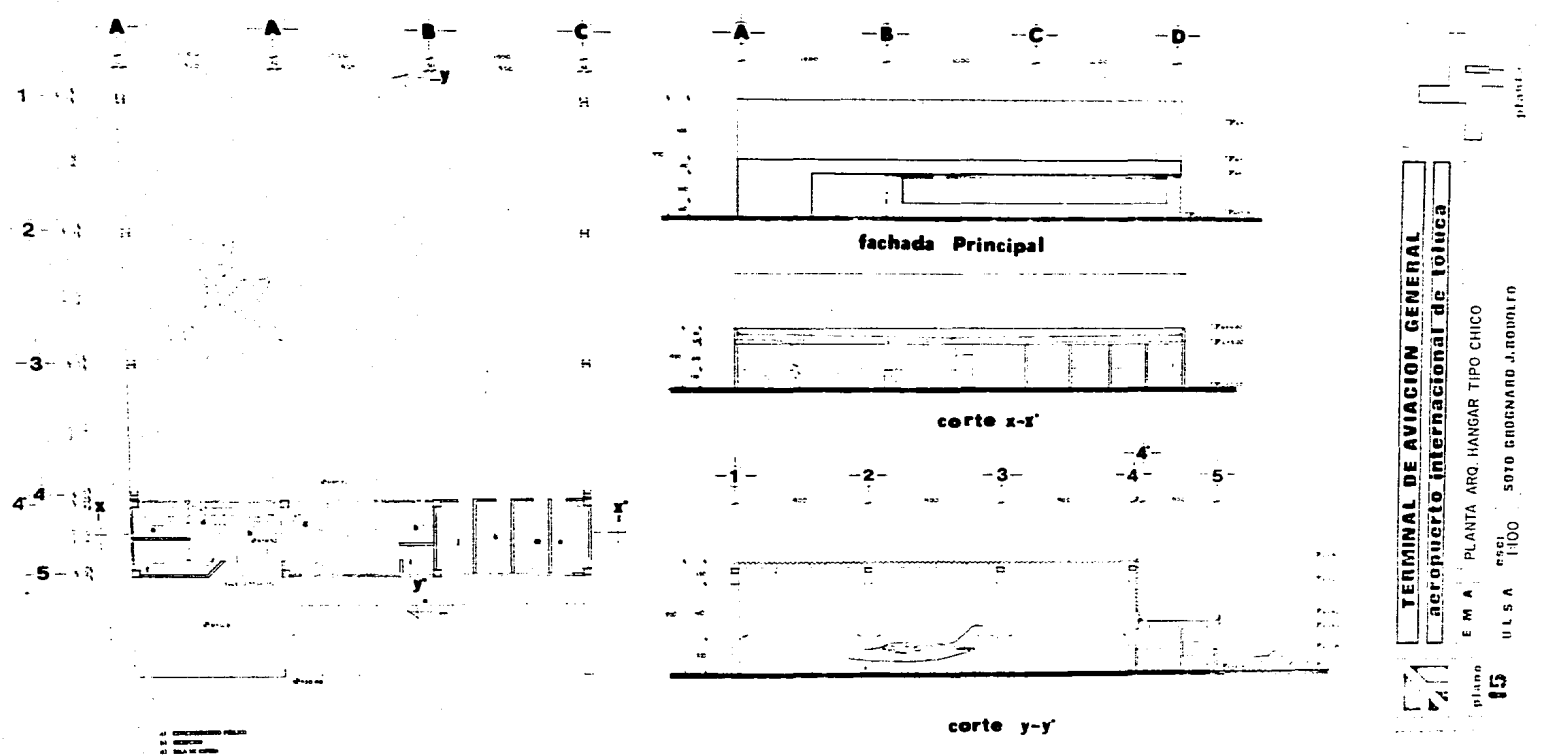

 $\begin{array}{c} \hbox{conv} \hspace{1mm} \mathbf{a} \hspace{1mm} \mathbf{u} \hspace{1mm} \mathbf{u$ 

 $\sim$   $\sim$   $\sim$ 

` <del>€</del> )

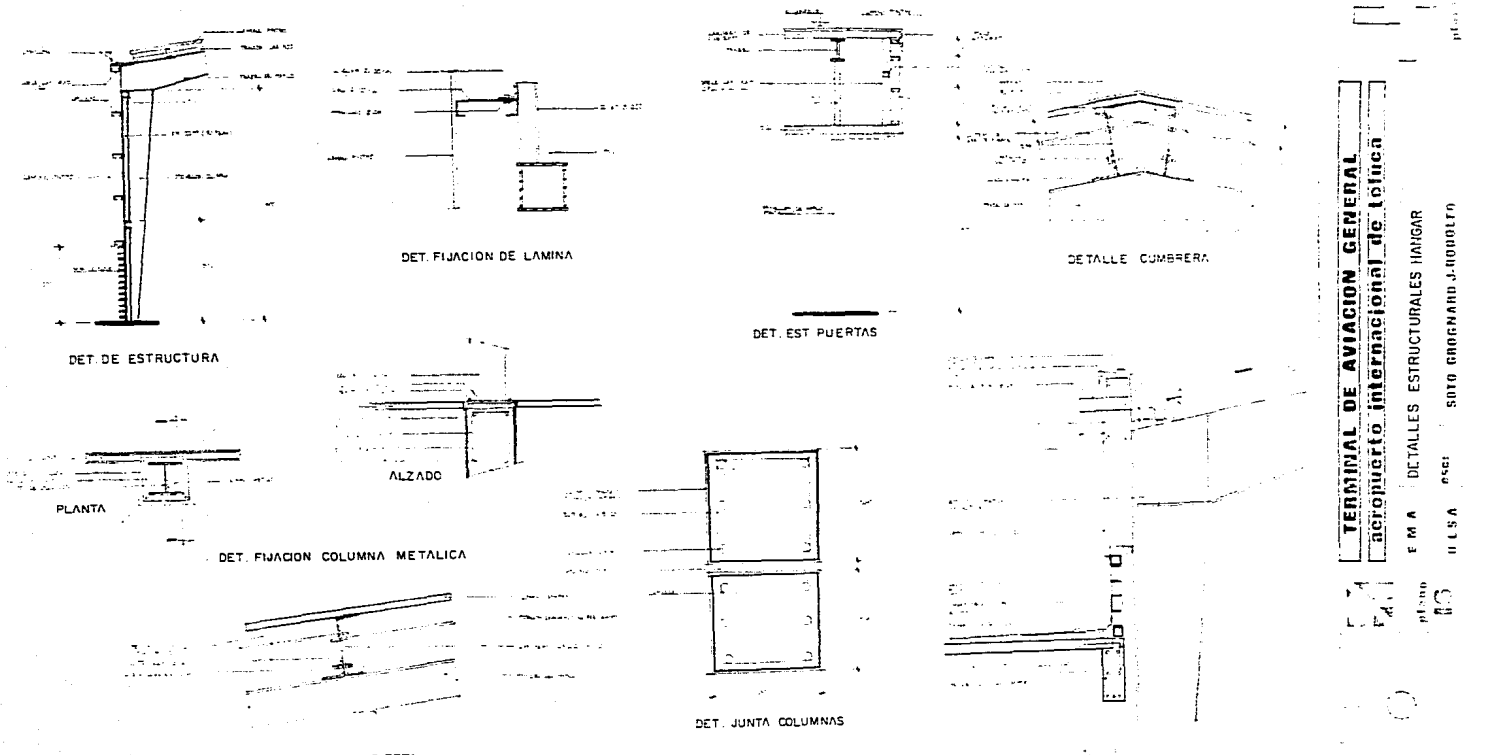

DET UNION OFNAS C/ HANGAR

**DETALLE CUBIERTA** 

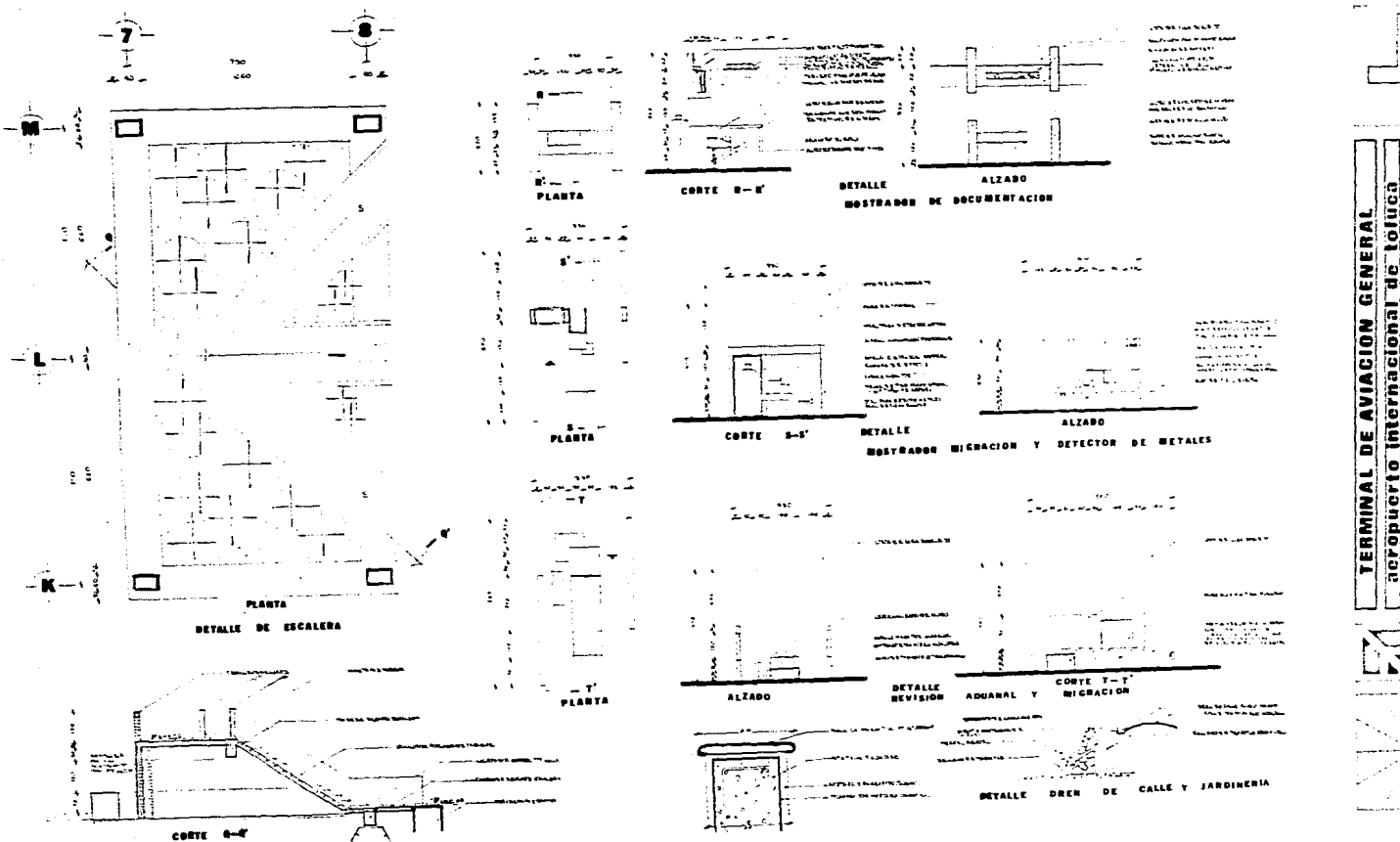

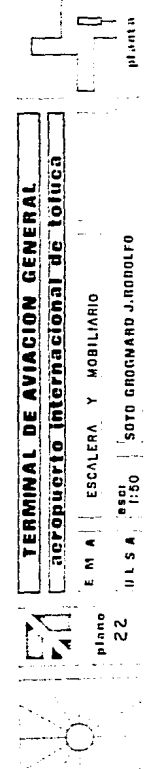

÷

## XVII - ESTRUCTURA Y CIMENTACION

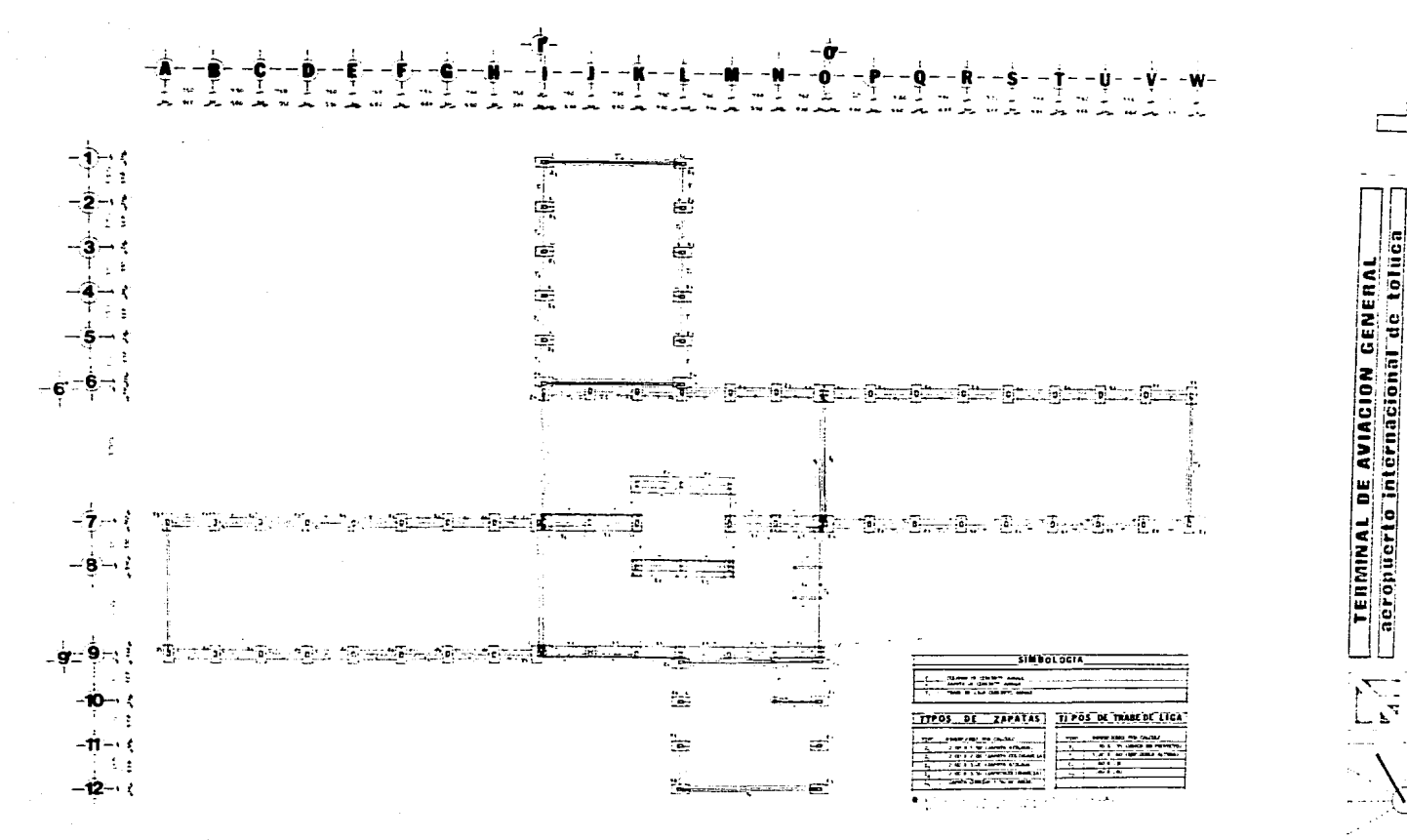

E

SOTO GROGNARO J. RODOLFO

ù.

 $1.250$ 

PLANTA CIMENTACION

 $\tilde{\phantom{a}}$  $\tilde{\phantom{a}}$  $\boldsymbol{u}$ Σ  $\overline{\phantom{a}}$ 

Ľ. Æ

 $\overline{\mathbf{r}}$ 

 $\sum_{i=1}^{n}$ r., L

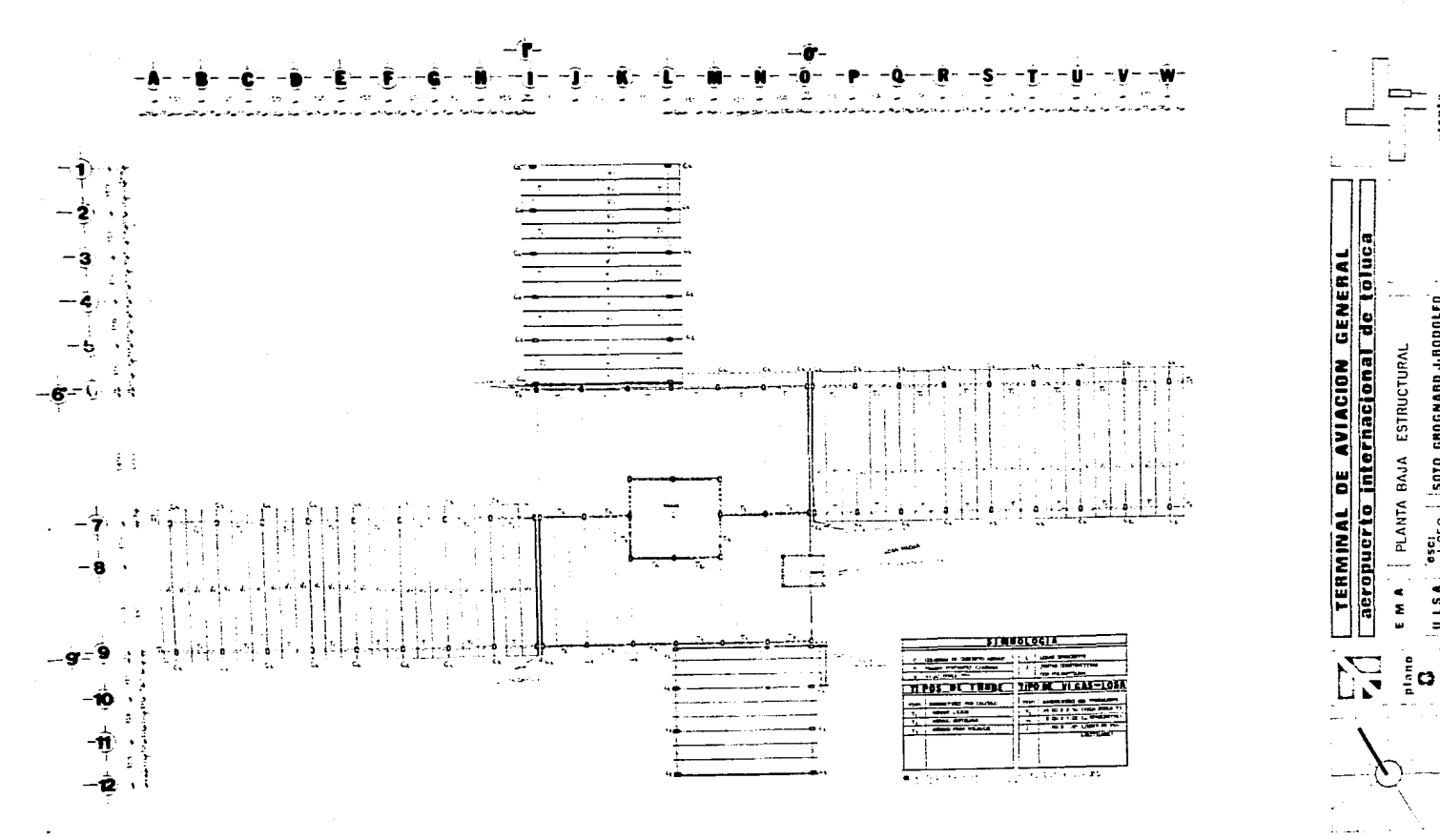

 $\frac{6}{10}$ 

. . . . .

 $\ddot{\phantom{a}}$ 

п.

 $\Rightarrow$ 

 $\alpha$  . The  $\alpha$ 

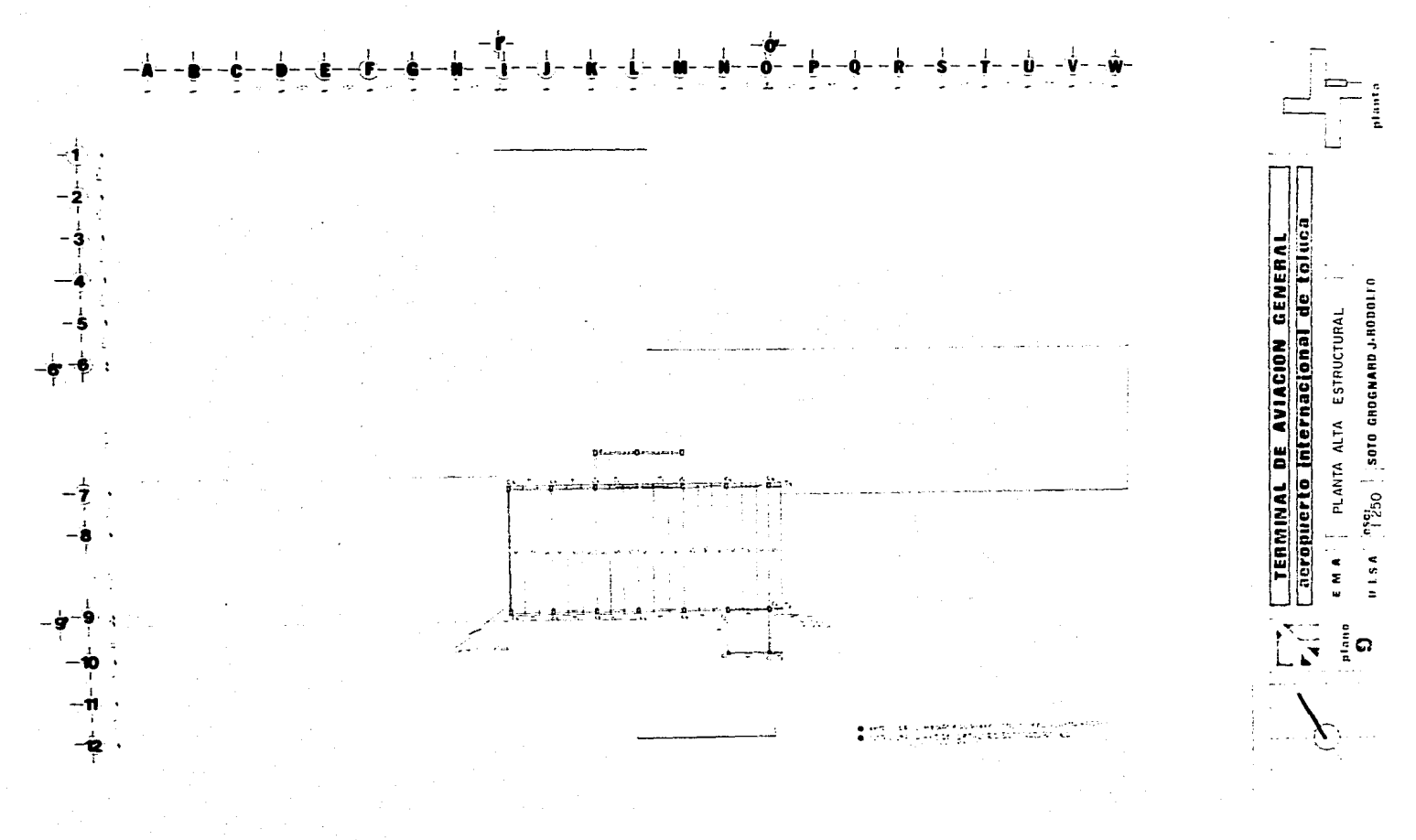

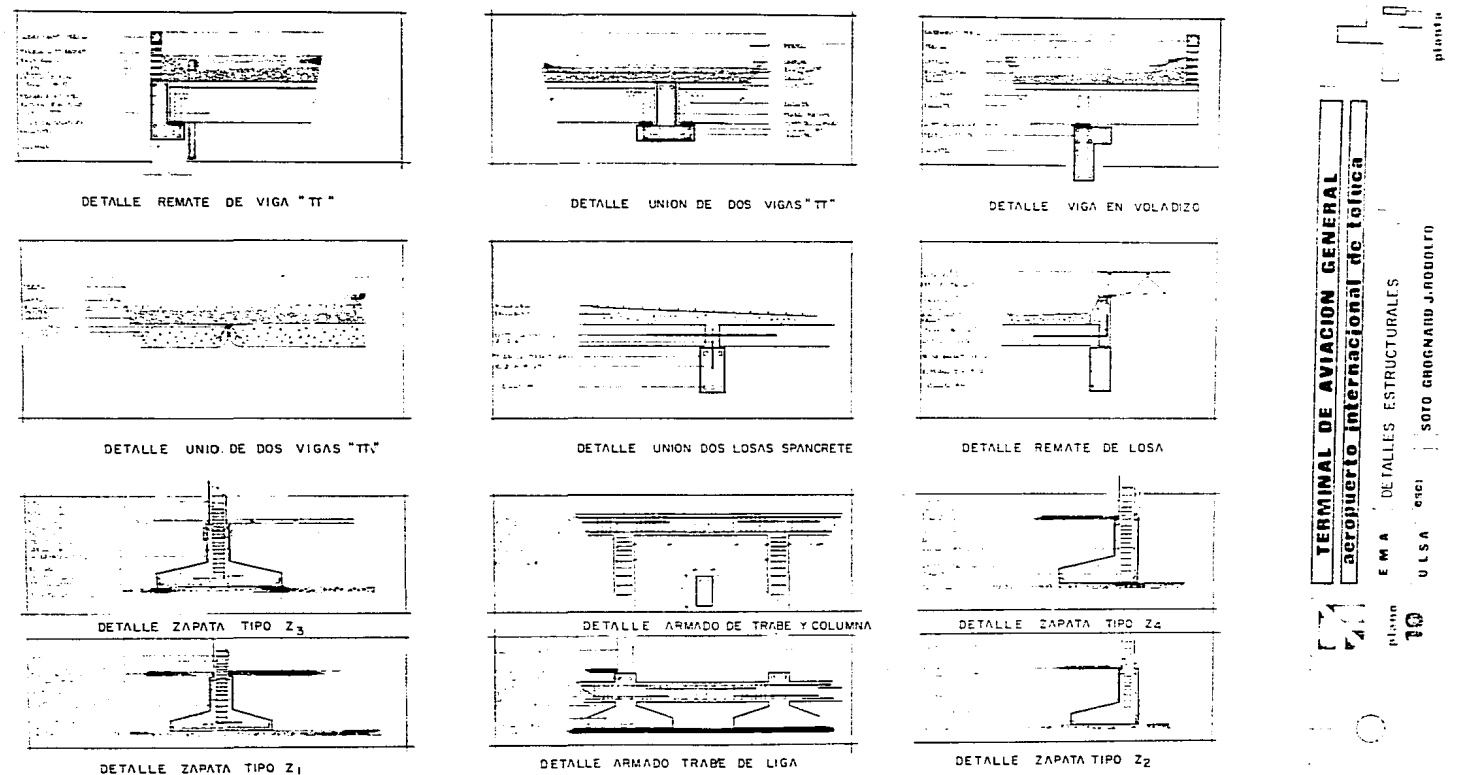

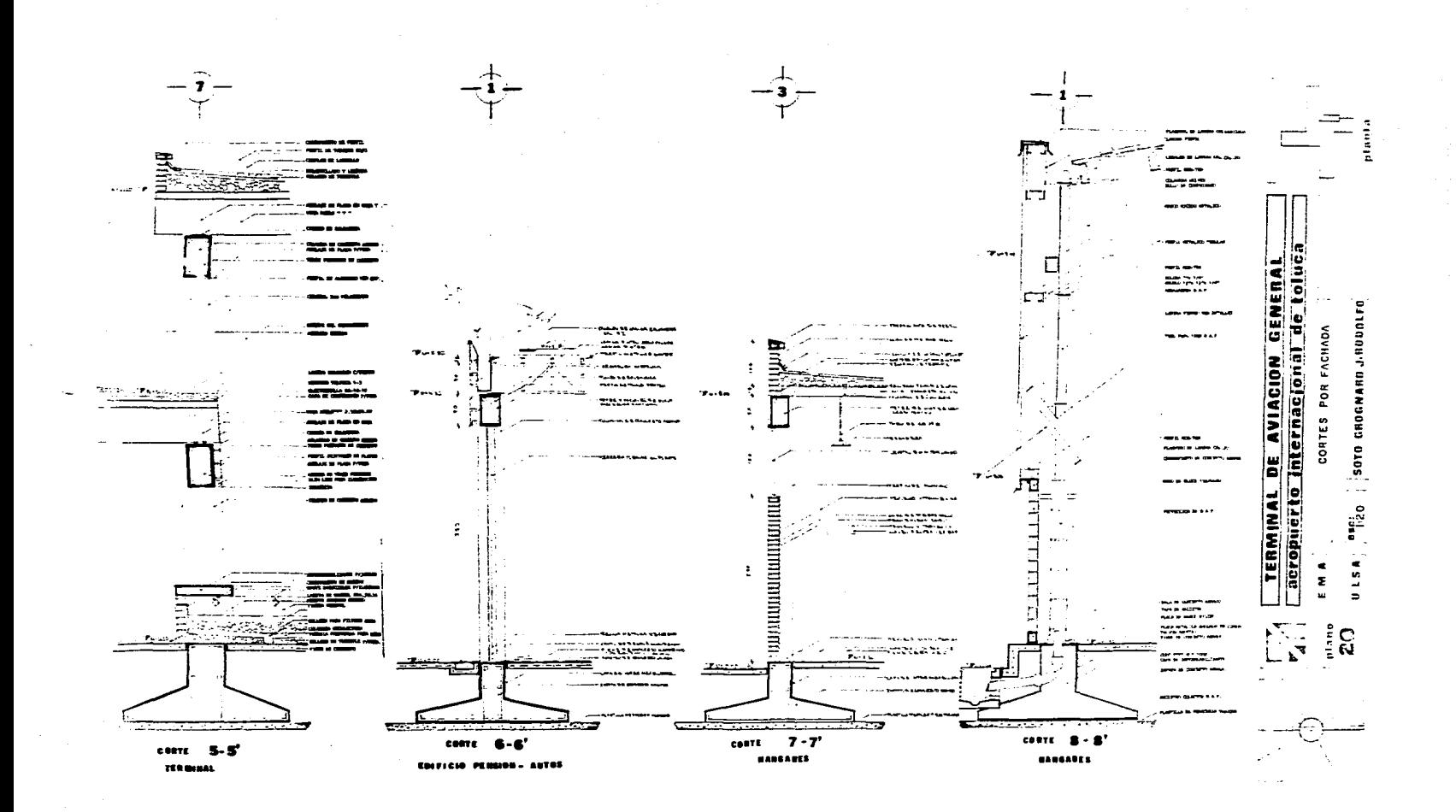

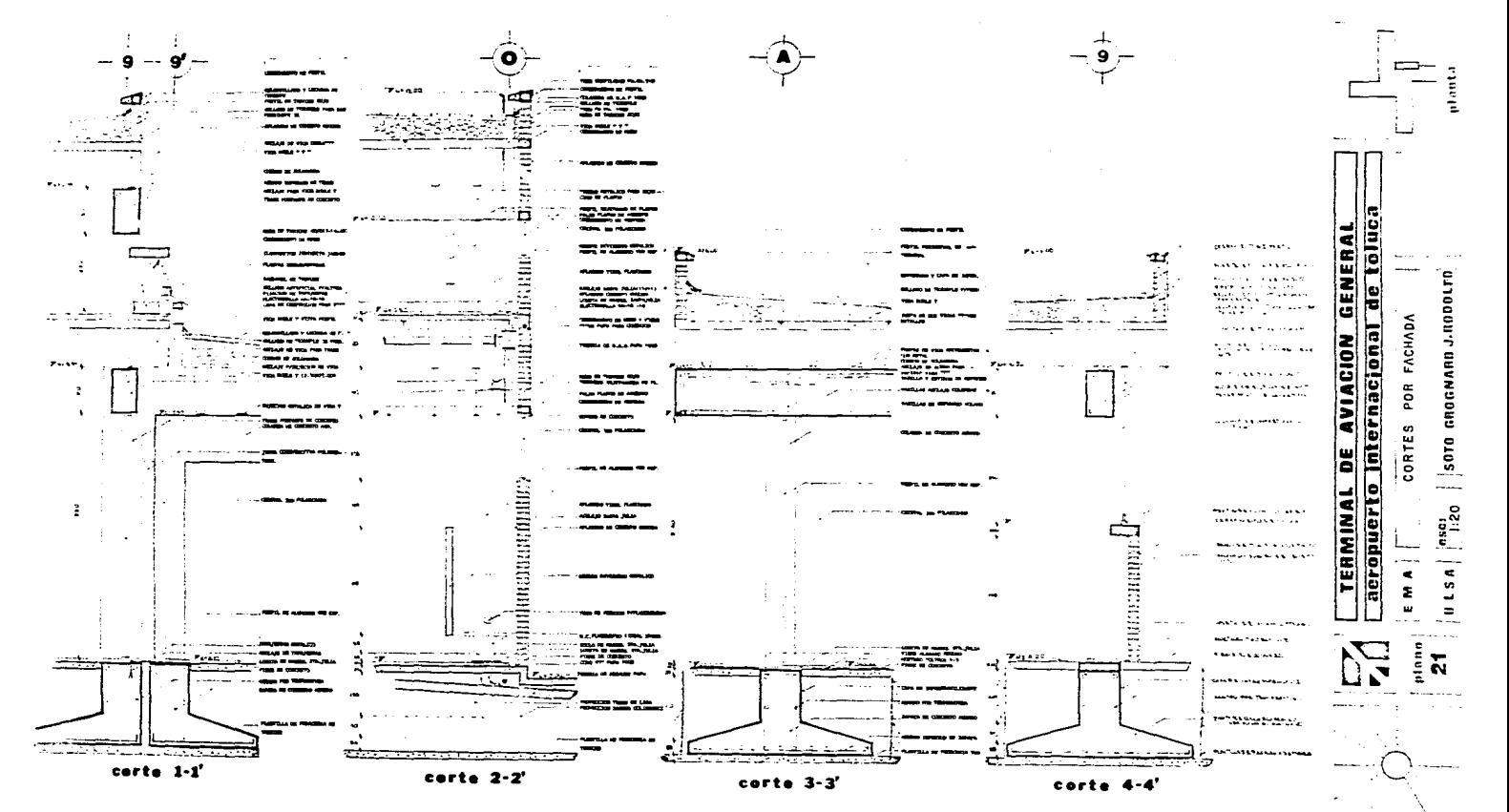

XVIII - INSTALACIONES

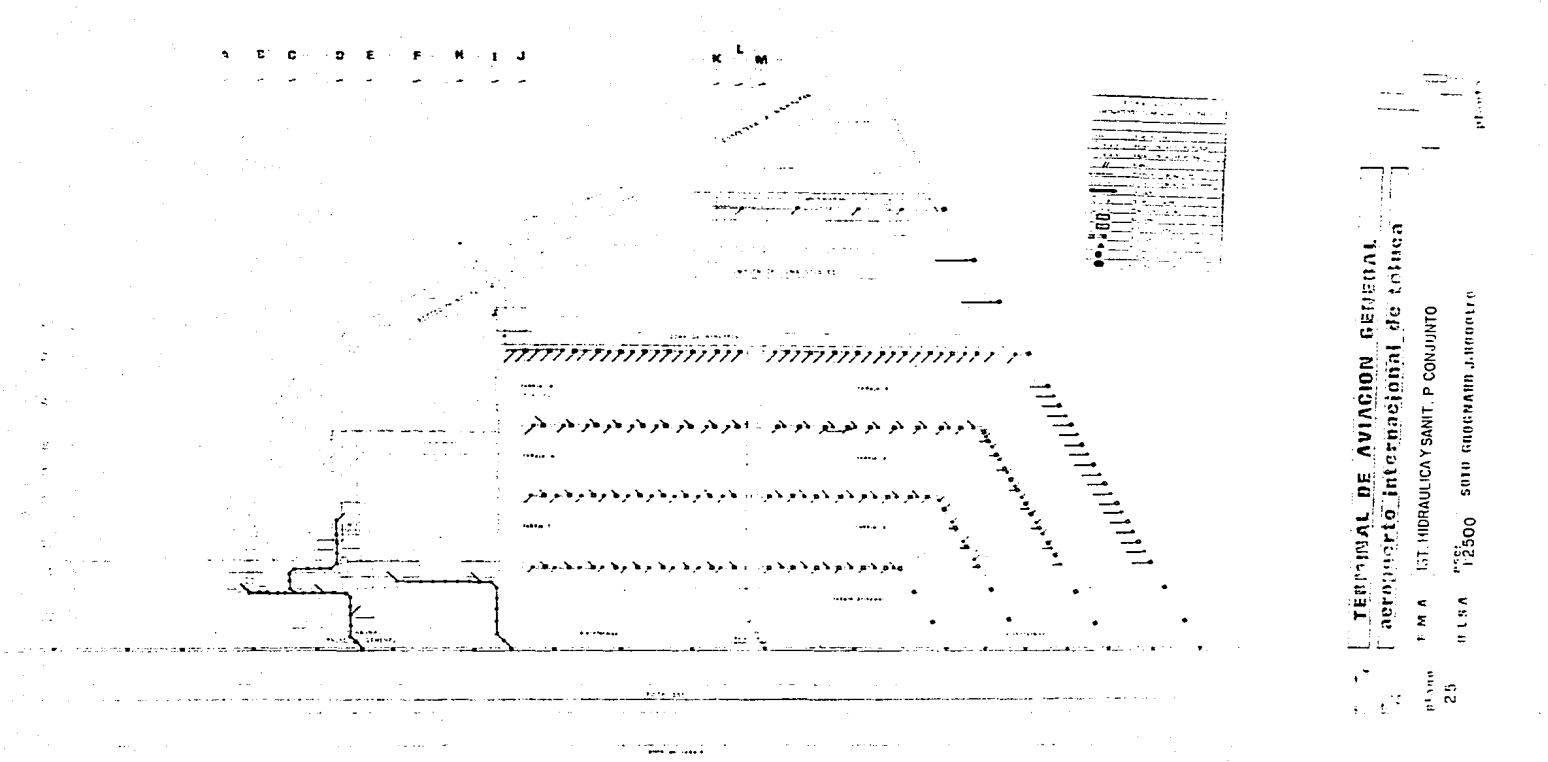

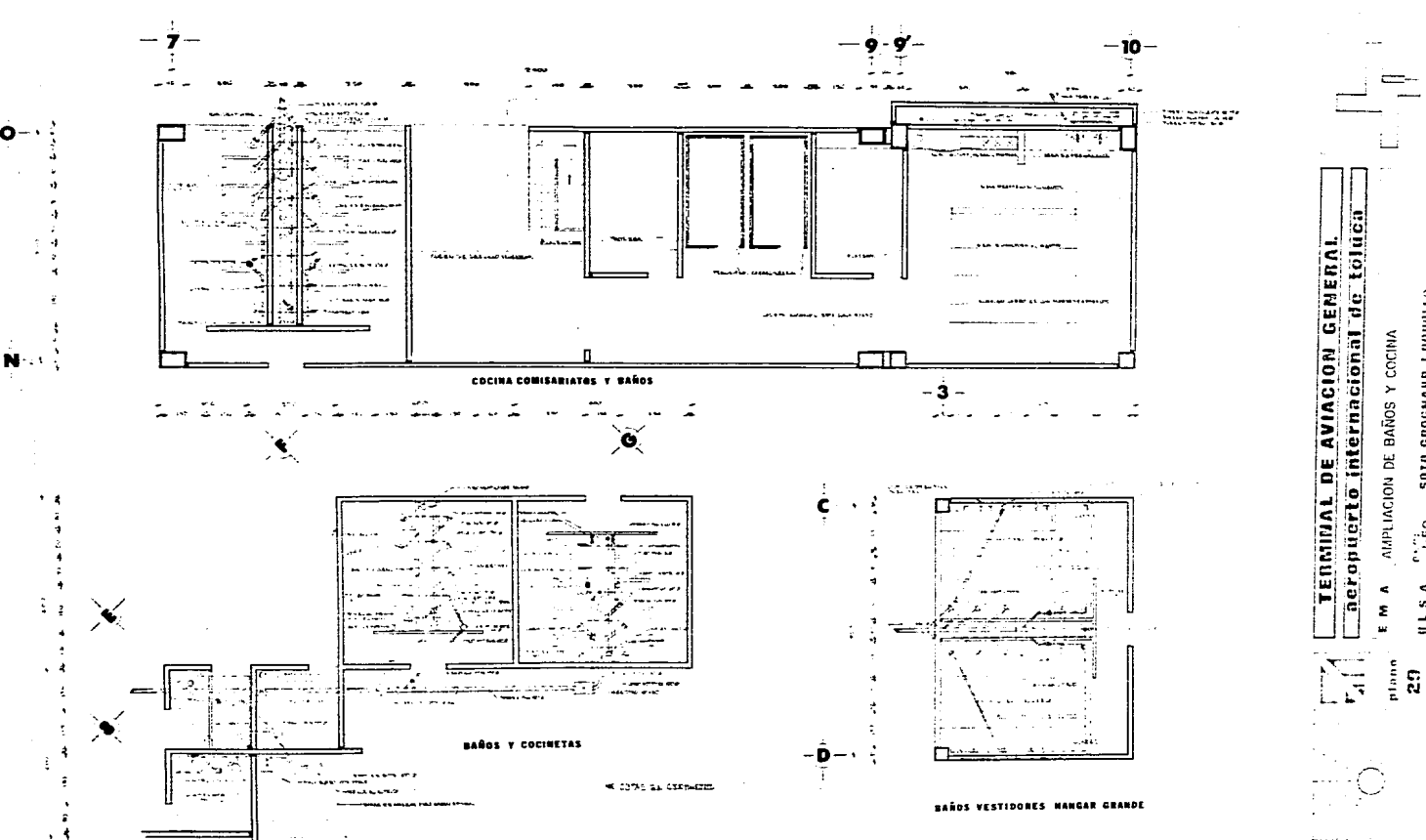

 $\hat{\mathbf{z}}$ 

J.nouut

GROGNAHD

5010

 $\frac{1}{1.50}$ 

 $\tilde{c}$ 

 $\omega$ 

 $\overline{\phantom{a}}$ 

 $\overline{a}$ 

÷.

 $\frac{1}{2}$ 

◠

CONSUMO DE AGUA DEL EDIFICIO TERMINAL

90 75.  $\text{It} =$ PAX  $30 \times 3$  AVIONES = 6750 lt ADMON 40 X 75 1t  $3000$  lt  $5750$  lt  $\ddot{ }$ 9750 2 DIAS  $\boldsymbol{\times}$  $19500$ lt 20000 1t BOMBEROS

40,000 lt. CAPASIDAD CISTERNA

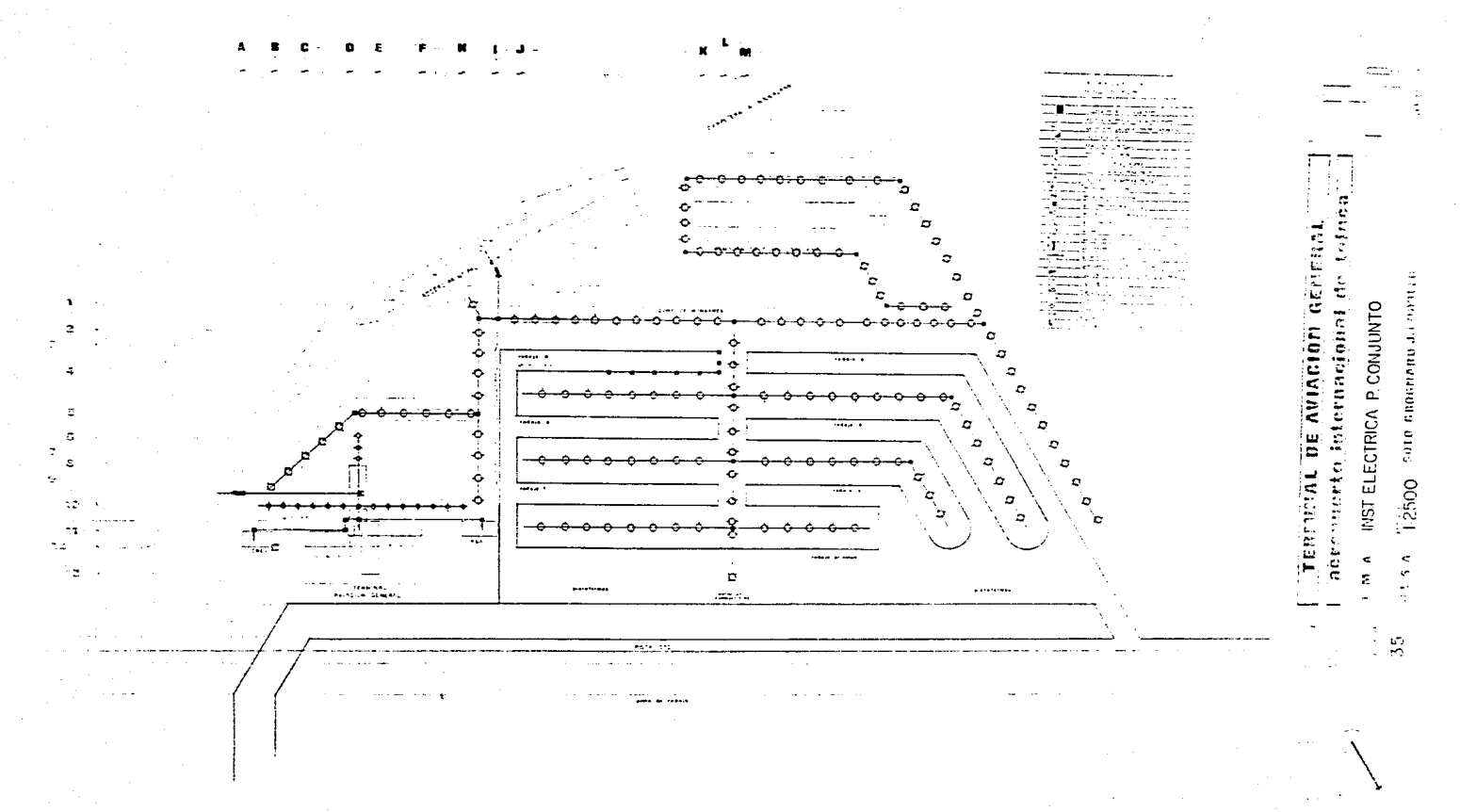

C O N S U M O DE E L E C T R I C I D A D DEL P R O Y E C T O T E R M I N A L.

## TOTAL DE CONSUMO

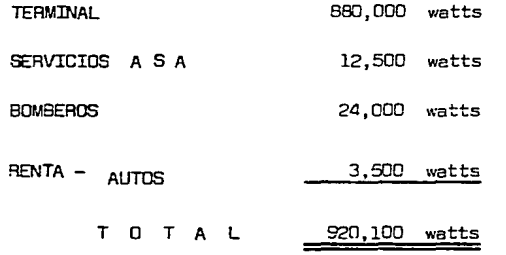

AREA TOTAL DEL CUARTO DE MAQUINAS  $92.5 - 72.$ 

# XIX - PERSPACTIVAS

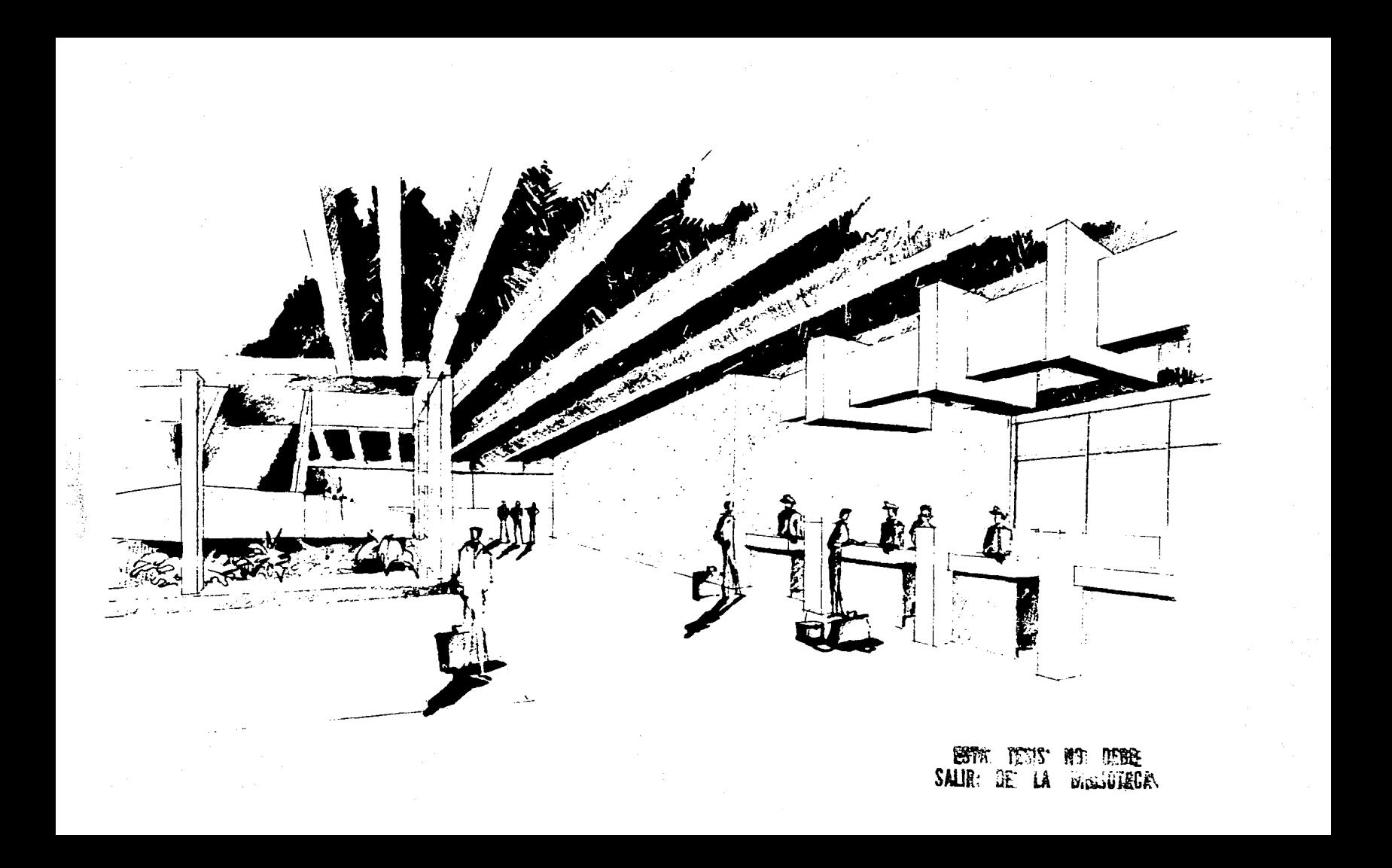

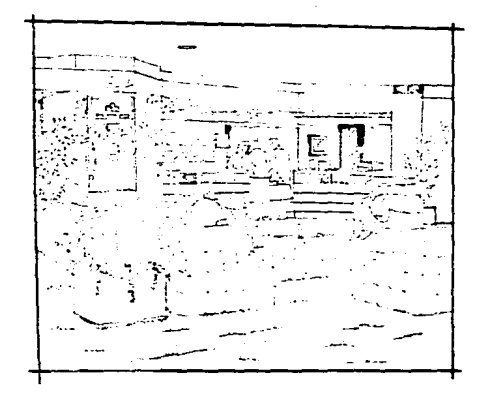

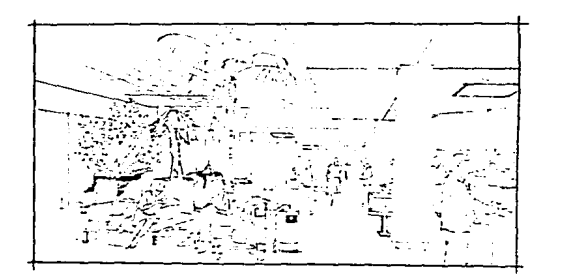

APUNTE VESTIBULO TERMINAL

APUNTE SALA DE SALIDAS

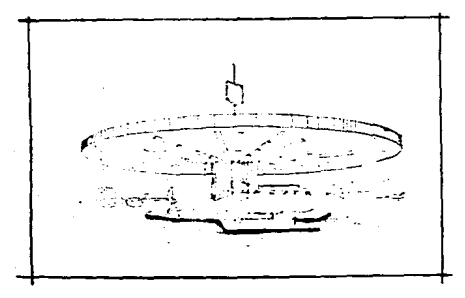

APUNTE ESTACION DE COMBUSTIBLE

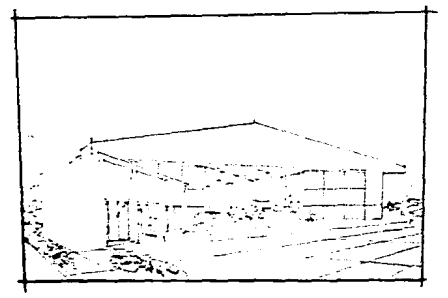

APUNTE HANGAR TIPO GRANDE

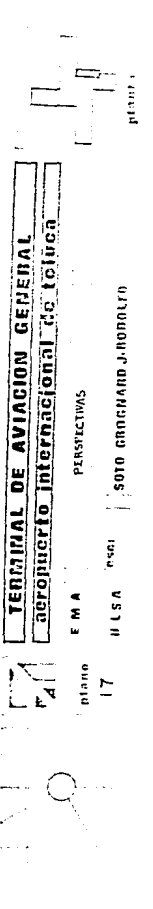

 $\tau_{\rm{SM}}$  is a  $\tau_{\rm{SM}}$  -constant and an arrangement of and a state of

#### $XX -$  PROPIETARIO DEL PROYECIO Y ORIENCION DE RECURSOS ECONOMICOS

## a) Propietario del Provecto:

El propietario va a ser COMUNICACIONES Y TRANSPORTES DEL ESTADO DE MEXICO (COTREM) este se encargará de parte de la administración referente a lo económico y en lo que se refiere a la administración aeroportuaria estará a cargo de AEROPUERTOS Y-SERVICIOS AIRITITARES (ASA).

Referente a los hangares. los dueños de los lotes serán los mismos que "compren" más tien se renta por un lapso de 20 años y despues de ese tiempo pasará a ocdar del Estado.

### b) Constructor del Provecto:

La SECRETARIA DE PBRAS PUBLICAS (S. C. P.). DEL ESTADO DE MEXICO, se encergará de construir todas las instalaciones Ae eroportuarias de la terminal de la AVIACION GENERAL, y en lo referente a los hancares el mismo propietario tiene la libertad de escoger a sus constructores.

c) Obtención de los Recursos Económicos tomando en cuenta la Lotificación de Hangares:

Le obtención de recursos económicos que sacarán por medio de los hangares se les proporciona una concesión a un olazo de 20 años en la quel no se les cobrará renta al transcurrir este tiempo pasa a poder del Estado la propiedad, y se les renta--Pla el lote en que se ubicase el hancar.

d) Inversión Anroximada:

Esta tabla de inversión está basada en el plan maestro de desarrollo del AICT.. y se han incrementado las areas por -que este plan no contemplaba la desentralización de la AVIACION GENERAL DEL AICM., por lo tanto se ha de incrementar un poco sor que tendré al conjunter las 2 terminales (Mex.  $\vee$  Tol.) como veremos en la siguinte tabla:

c) Programa de Obras según Plan Maestro de Desarrollo del AICT.:

機能水

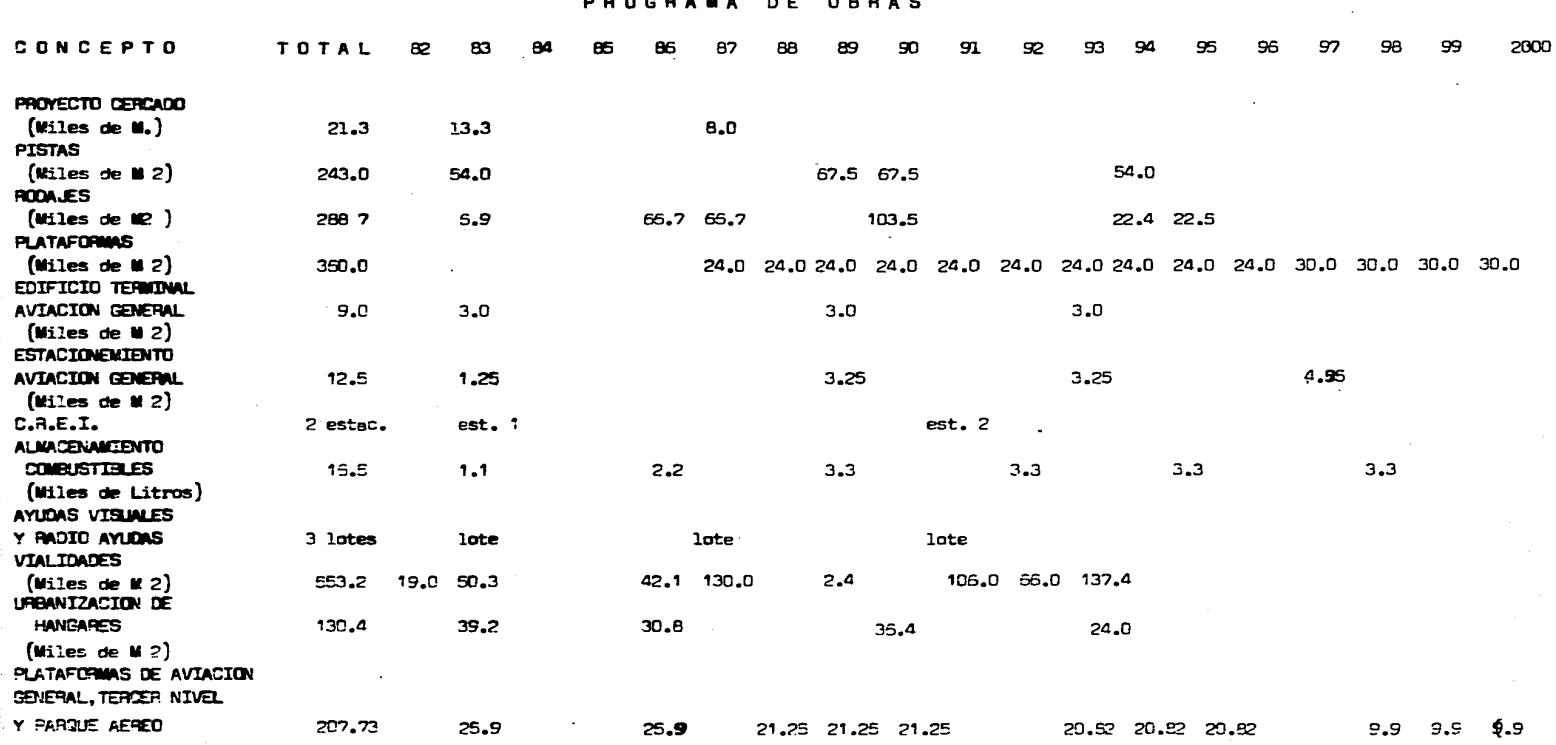
d) TABLA DE PRONOSTICOS DE INGRESOS DEL AICT. (SEGUN PLAN MAESTRO):

## A I C M - A I C T

## PRONOSTICOS DE INGRESOS ( Miles (Millones de Pesos)

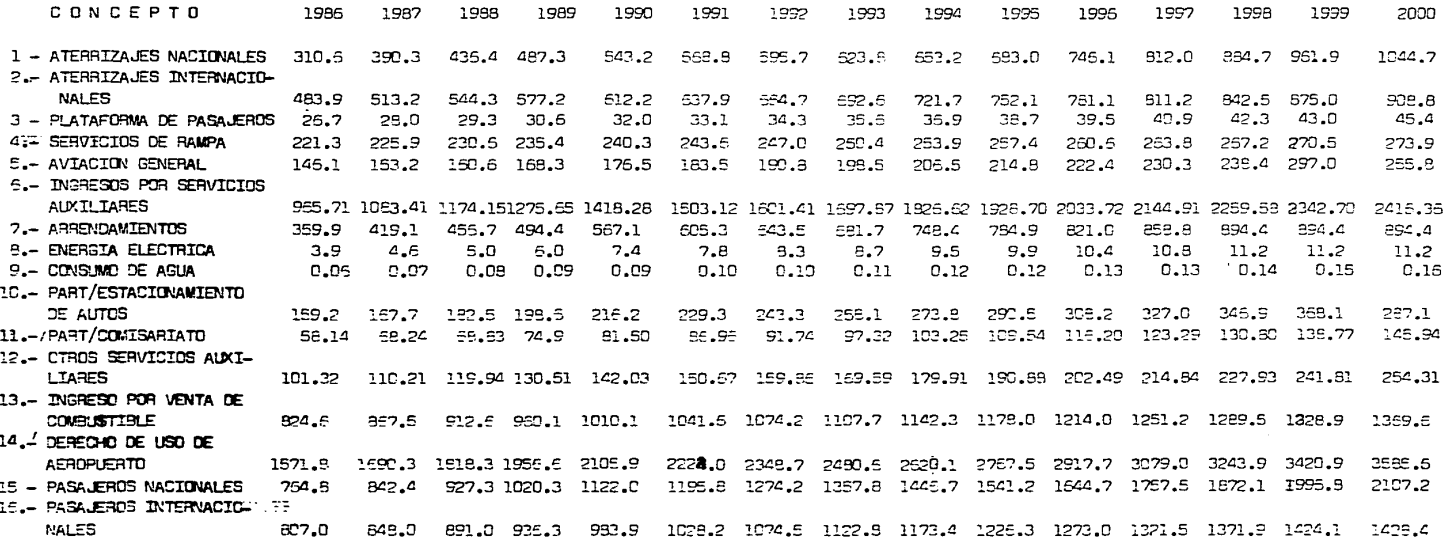

## PROGRAMA DE INVERSIONES<br>**1 Willes de<sup>(Millones de Pesos)**</sup>

| CONCEPTO                         | TOTAL    | 82         | 53    | 34        | 85 | 85   | 87                                                                      | <b>PB</b> | 89    | 93             | 91    | 92                | 93   | 94             | 95          | 95    | 97   | 98                     | 99    | 2000  |
|----------------------------------|----------|------------|-------|-----------|----|------|-------------------------------------------------------------------------|-----------|-------|----------------|-------|-------------------|------|----------------|-------------|-------|------|------------------------|-------|-------|
|                                  |          |            |       | $\bullet$ |    |      |                                                                         |           |       |                |       |                   |      |                |             |       |      |                        |       |       |
| PROYECTO                         | 100.0    |            | 100.0 |           |    |      |                                                                         |           |       |                |       |                   |      |                |             |       |      |                        |       |       |
| <b>CERCADO</b>                   | 32.0     |            | 20.0  |           |    |      | 12.0                                                                    |           |       |                |       |                   |      |                |             |       |      |                        |       |       |
| <b>PISTAS</b>                    | 1,215.0  |            | 270.0 |           |    |      |                                                                         |           |       | 337.5 337.5    |       |                   |      | 270.0          |             |       |      |                        |       |       |
| RODA JES                         | 1,443.3  |            | 34.5  |           |    |      | 333.5 333.5                                                             |           |       | 517.5          |       |                   |      |                | 112.0 112.3 |       |      |                        |       |       |
| PLATAFORMAS AV. COMERCIAL1,440.0 |          |            |       |           |    |      |                                                                         | 96.0 96.0 |       | 95.0 95.0 95.0 |       | 96.0              |      | 95.0 96.0 96.0 |             |       |      | 95.0 120.0 120.0 120.0 |       | 120.0 |
| EDIFICIO TERMINAL                |          |            |       |           |    |      |                                                                         |           |       |                |       |                   |      |                |             |       |      |                        |       |       |
| AVIACION COMERCIAL               | 3,895.0  |            |       |           |    |      | 455.0 209.0 200.0 455.0 280.0 280.0 280.0 455.0 280.0 280.0 280.0 280.0 |           |       |                |       |                   |      |                |             |       |      |                        |       |       |
| EDIFICIO TERMINAL                |          |            |       |           |    |      |                                                                         |           |       |                |       |                   |      |                |             |       |      |                        |       |       |
| AVIACION GENERAL                 | 180.0    |            | 50.0  |           |    |      |                                                                         |           | 60.0  |                |       |                   | 50.0 |                |             |       |      |                        |       |       |
| <b>ESTACIONAMIENTO</b>           |          |            |       |           |    |      |                                                                         |           |       |                |       |                   |      |                |             |       |      |                        |       |       |
| AVIACION GENERAL                 | 18.8     |            | 1.9   |           |    |      |                                                                         |           | 4.9   |                |       |                   | 4.9  |                |             | 7.1   |      |                        |       |       |
| TORRE DE CONTROL                 | 90.0     |            |       |           |    |      | 40.0                                                                    |           |       |                | 40.0  |                   |      |                |             |       |      |                        |       |       |
| $C_1$ R. E. I.                   | E0.0     |            | 30.0  |           |    |      |                                                                         |           |       |                | 50.0  |                   |      |                |             |       |      |                        |       |       |
| <b>ALIACENAMIENTO</b>            |          |            |       |           |    |      |                                                                         |           |       |                |       |                   |      |                |             |       |      |                        |       |       |
| <b>COMBUSTIBLES</b>              | 530.0    |            | 35.0  |           |    | 71.0 |                                                                         |           | 106.0 |                |       | 196.0             |      |                | 105.0       |       |      | 105.0                  |       |       |
| AYUDAS VISUALES Y                |          |            |       |           |    |      |                                                                         |           |       |                |       |                   |      |                |             |       |      |                        |       |       |
| RADIDAYUDAS                      | 405.0    | 4.0        | 40.0  |           |    |      | 145.0                                                                   |           |       |                | 215.0 |                   |      |                |             |       |      |                        |       |       |
| VIALIDADES                       | 1.105.50 | 38.0 100.7 |       |           |    |      | 84.2 250.0                                                              |           | 4.8   |                |       | 212.0 132.0 274.6 |      |                |             |       |      |                        |       |       |
| URBANIZACION DE                  |          |            |       |           |    |      |                                                                         |           |       |                |       |                   |      |                |             |       |      |                        |       |       |
| <b>HANGARES</b>                  | 19.5     |            | 5.9   |           |    | 4.5  |                                                                         |           |       | 5.5            |       |                   |      | 3.5            |             |       |      |                        |       |       |
| PLATAFORMAS DE AVIACION          |          |            |       |           |    |      |                                                                         |           |       |                |       |                   |      |                |             |       |      |                        |       |       |
| GEVERAL, TERCER NIVEL            |          |            |       |           |    |      |                                                                         |           |       |                |       |                   |      |                |             |       |      |                        |       |       |
| Y PARCUE AERED                   | 523.4    |            | 77.7  |           |    | 77.7 |                                                                         |           |       | 63.853.853.8   |       |                   |      | $52.5 - 52.5$  | -52.5       |       |      | 29.7                   | -29.7 | 29.7  |
| DE.<br>ZOU.<br><b>CARGA</b>      | 730.0    |            |       |           |    |      | 100.0                                                                   |           |       | 100.0          |       |                   |      | 200.0          |             | 100.0 |      | 100.0                  |       | 101.0 |
| PLATAFORMA DE CARGA              | 350.0    |            |       |           |    |      | 72.C                                                                    |           | 48.0  |                | 45.0  |                   | 45.5 |                | 49.5        |       | 48.0 |                        | 48.5  |       |

## **XXT BIBLIOGRAFIA:**

- 1.- MANUAL DE PLANIFICACION DE AEROPUERTOS EDITADE POR LA 0. A.C.I.
- 2.- NORMAS Y METODOS RECOMENDADOS DE AEROPUERTOS

AERODROMOS, "ANEXO 14" EDITADO POR LA O.A.C.I.

- 3.- HISTORIA DE LA AVIACION MEXICANA EDITADO POR A. S.A.
- 4.- PLAN MAESTRO DEL AEROPUERTO INTERNACIONAL DE LA CD. DE MEXICO EDITADO POR A. S. A.
- 5.- PLAN MAESTRO DE DESARROLLO DEL AEROPUERTO INTERNACIONAL DE TOLUCA EDITADO POR EL GOBIERNO DEL ESTADO DE MEXICO
- **E. GENERAL AVIATION "MASTER PLANS"** EDITADO POR FEDRAL AVIATION ADMINISTRATION F. A. A.

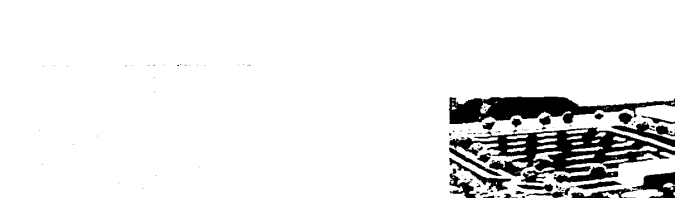

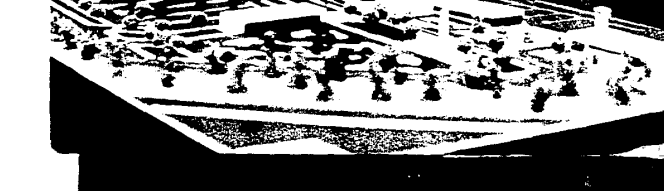

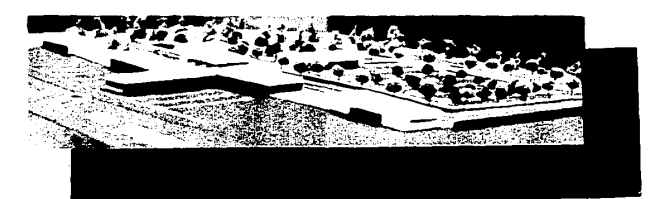

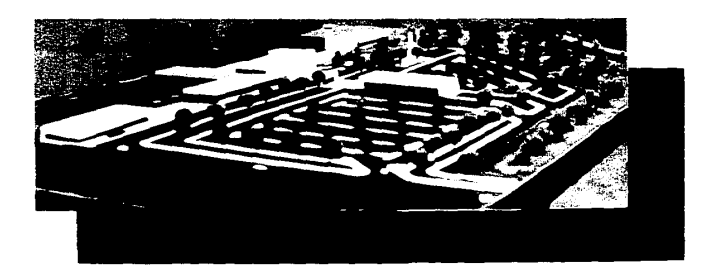

 $\sim$ 

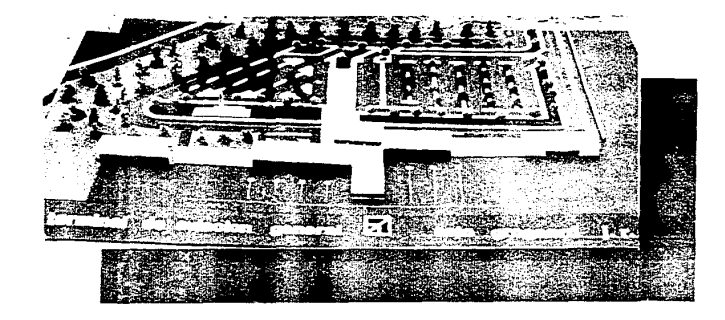

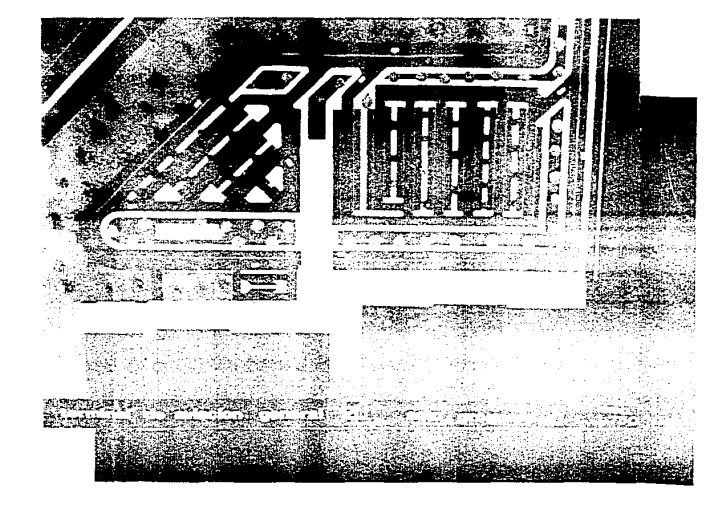

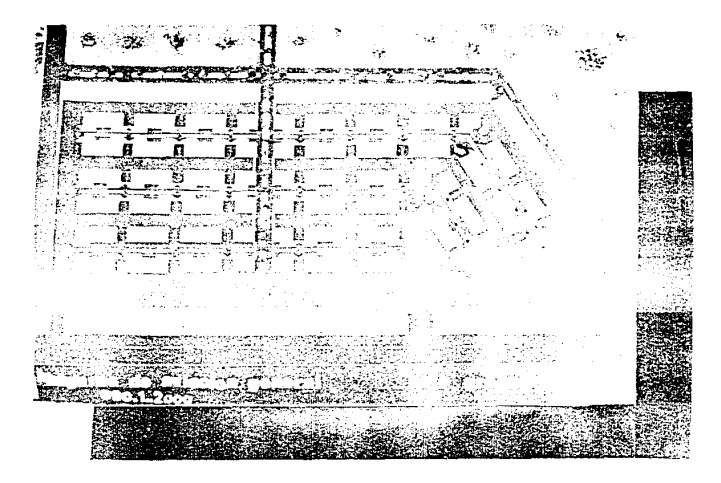

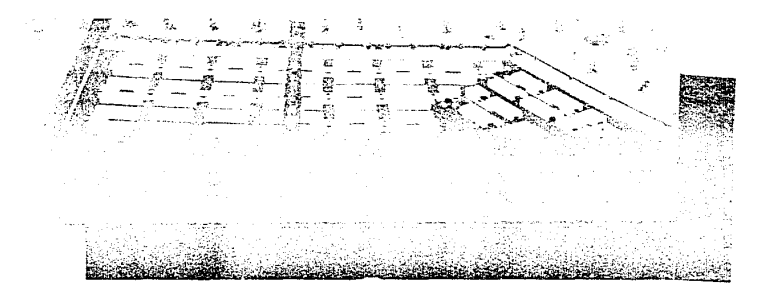